# Analyse und Implementierung verschiedener Sliceralgorithmen für den 3D Druck

Maturaarbeit 2015 Mathematik / Informatik

Autor: Kevin De Keyser 6A Seehäusernmatte 19 6208 Oberkirch

**Betreuer:** Dr. Christoph Wildfeuer Moosgasse 9a 6210 Sursee

#### Abstract

<span id="page-1-0"></span>Diese Arbeit entwickelt und testet die Idee eines effizienten Sliceralgorithmus und dessen Probleme. Es vergleicht die asymptotische Laufzeit mit anderen langsameren Ansätzen und bietet generell Einblicke in den 3D-Druck.

## Motivation

Über mein Interesse, mittels Algorithmen komplexe Aufgaben zu lösen, fand ich die Freude an der Software-Entwicklung. Dieses Hobby wurde zu meiner Leidenschaft, weswegen ich ein Grossteil meiner Freizeit mit Weiterbildung verbringe. 2014 und 2015 nahm ich an der Schweizer Informatikolympiade teil, wo ich jeweils unter den ersten 10 in die Ränge kam und habe 2015 ein Buch über theoretische Informatik veröffentlicht.

Für die anstehende Maturaarbeit wollte ich mehr über die praktischen Anwendungen der Mathematik und der Informatik lernen. Zur Zeit der Themenwahl kaufte die Kantonsschule Sursee einen 3D-Drucker. Fasziniert von den Objekten, welche der 3D-Drucker scheinbar aus der Luft formte, fragte ich Dr. Christoph Wildfeuer ob ich meine anstehende Maturaarbeit in diesem Bereich machen durfte. Dank ihm ergab sich für mich die Möglichkeit meine Softwarekenntnisse mit der physikalischen / praktischen Welt zu verknüpfen.

Der 3D-Drucker verfügte über einen Slicer (Drucksoftware): Cura, welcher die Bewegungen des Druckkopfes entwickelte. Für die Maturaarbeit habe ich mir dann vorgenommen einen eigenen Sliceralgorithmus zu entwickeln und diesen zu analysieren.

Zuerst habe ich mich mit den Komponenten des 3D-Druckers und den Protokollen (Dateien) des Slicers vertraut gemacht. Dabei sind mir Sliceralgorithmen eingefallen, die ich bewusst analysieren und implementieren wollte. In dieser Dokumentation ist die Vorgehensweise der Implementierung chronologisch beschrieben. So steht auch welche Komplikationen passierten und welche Optimierungen gemacht werden mussten, um das Programm funktionsfähig zu machen. Dabei wurde die Dokumentation sehr bildreich. Ebenfalls habe ich noch andere Vorgehensweisen theoretisch analysiert, die mir im Laufe der Arbeit eingefallen sind.

Ich habe sehr viel Erfahrung gemacht im Software/Hardware Bereich. So mussten zum Beispiel verschiedene Programme entwickelt/benutzt werden um den 3D-Drucker zu simulieren und um Fehler schnell testen zu können, da ein Druck mehrere Stunden in Anspruch nahm. Auch in anderen Bereichen habe ich viele Erfahrungen gemacht, so auch im Rapid-Prototyping. Verschiedene Objekte mussten modelliert, konvertiert und gedruckt werden um den Slicer zu testen. Dabei konnte ich mir neue Fähigkeiten aneignen, ich habe zum Beispiel ein Brettspiel modelliert und kreiert.

Heute läuft das Programm so weit fehlerfrei und ich bin sehr zufrieden mit der geleisteten Arbeit.

### Dank

Diese Arbeit wäre ohne die folgenden Beteiligten nicht möglich gewesen und ich möchte mich bei Ihnen auch schriftlich bedanken.

Kantonsschule Sursee: Ich bin sehr dankbar, dass ich mein Maturajahr an der Kantonsschule Sursee absolvieren kann. Dank dieser Schule bekam ich die Möglichkeit eine Arbeit in dem Gebiet des 3D-Drucks zu machen

Hr. Dr. Hakim Ghezal: Ich danke Ihnen für die vielen spannenden Diskussionen nach dem Informatikunterricht und für ihre Beteiligung als Koreferent.

Hr. Dr. Christoph Wildfeuer: Zuerst möchte ich Ihnen danken für ihre wichtige Rolle als Betreuer. Ich hatte immer die Möglichkeit Emails mit Ihnen auszutauschen und Fragen bezüglich der Arbeit, aber auch bezüglich formellen und Privatinteressen. Sie konnten mich immer wieder für Neues begeistern, unter anderem für den 3D-Drucker. Ich bin sehr dankbar, Sie kennen zu dürfen.

## Inhaltsverzeichnis

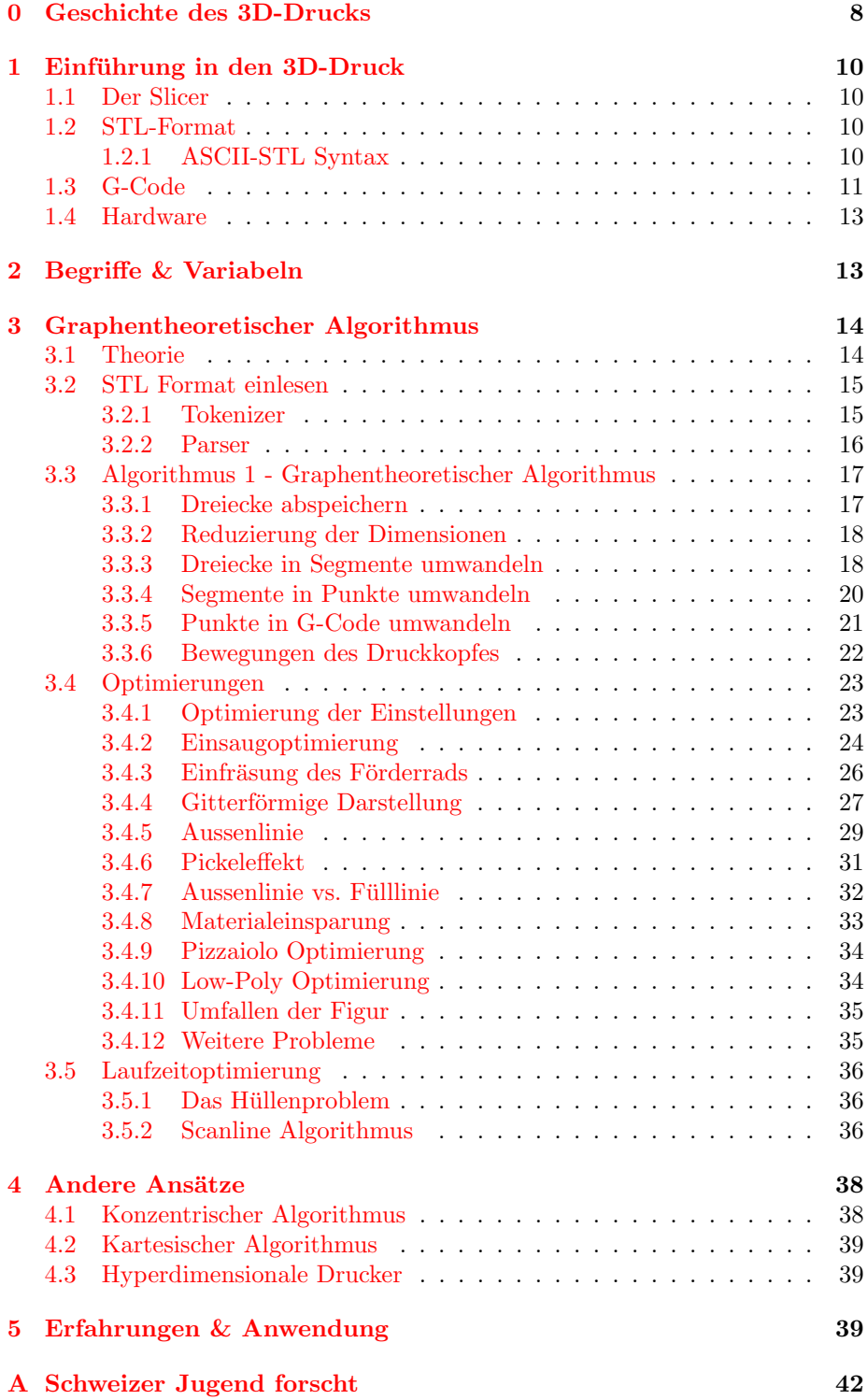

### [B Source-Code](#page-1-0) 42

## Abbildungsverzeichnis

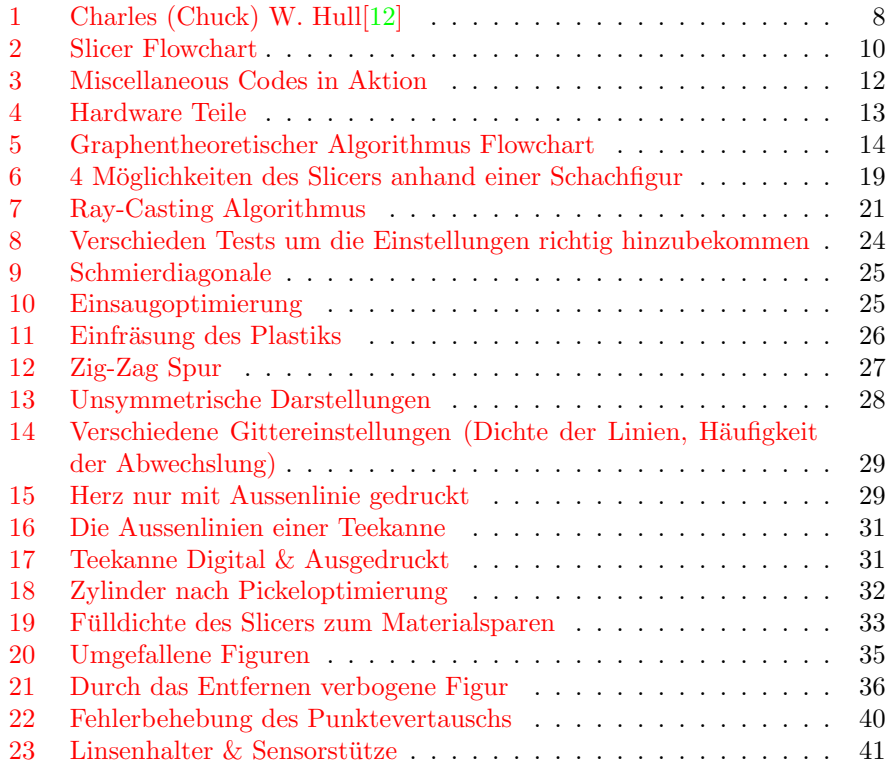

## Tabellenverzeichnis

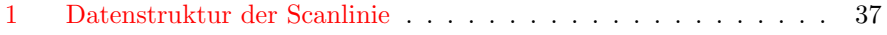

## Code - Ausschnitte

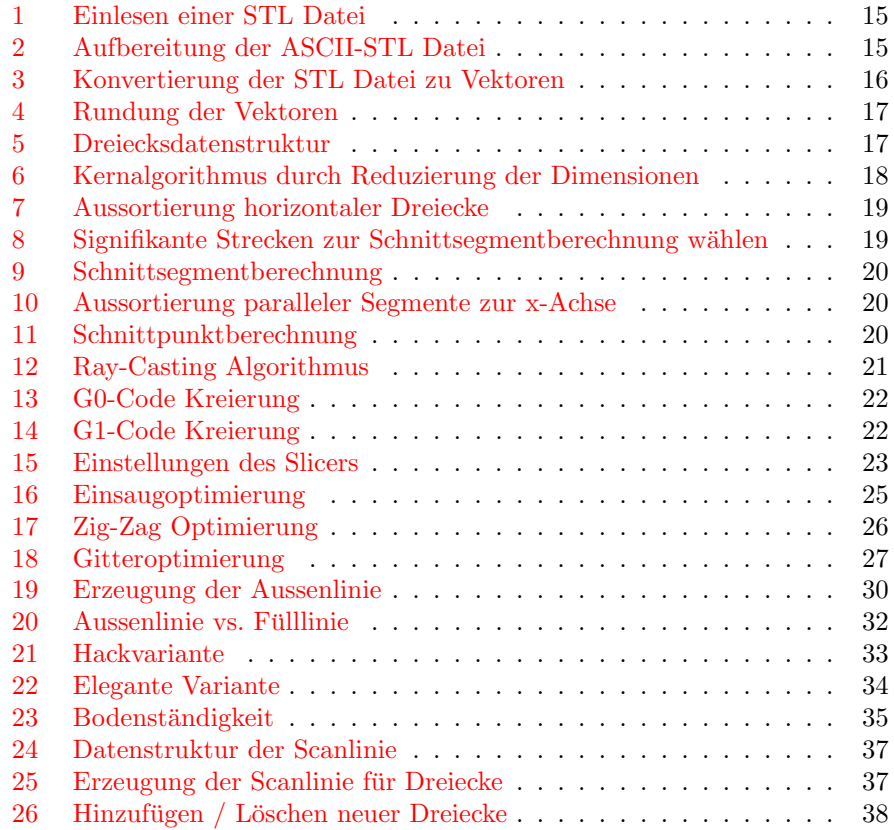

## <span id="page-8-0"></span>0 Geschichte des 3D-Drucks

Charles (Chuck) W. Hull (geboren 12. Mai 1939) ist die Vaterfigur der Stereolithographie[\[1\]](#page-42-2), welche er 1986 erfand. Die Stereolithographie ist die herkömmliche Art und Weise ein 3-dimensionales Objekt zu drucken, bei welcher schichtenweise ein Material aufgetragen wird. Schon fruher wurde mit CNC (Computerized Numerical ¨ Control) Maschinen digitale Objekte ins Leben gerufen, dort wird jedoch z.B. ein Plastikwurfel in ein Objekt umgewandelt, in dem, mithilfe einer Strahl- ¨ technik, um das Objekt herum geschnitten wird. Mit solchen Schnittmaschinen kann man jedoch keine Hohlräume erzeugen und es geht viel Restmaterial bei der Beschneidung verloren. Hull hat dieses Marktlücke entdeckt und hat sein ursprüngliches Verfahren patentieren lassen (EP0171069). In seinem Patent beschreibt er einen Prozess bei dem eine mit Photopolymer beschichtete Platte von UV-Licht bestrahlt wird. Das Photopolymer verhärtet (polymerisiert) sich auf der Stelle, um so den Schichtendruck zu ermöglichen.

2014 gewann Hull den 'European Inventor Award' in der 'Non-European coun-tries' Kategorie<sup>[\[2\]](#page-42-3)</sup> für seine Erfindung.

<span id="page-8-1"></span>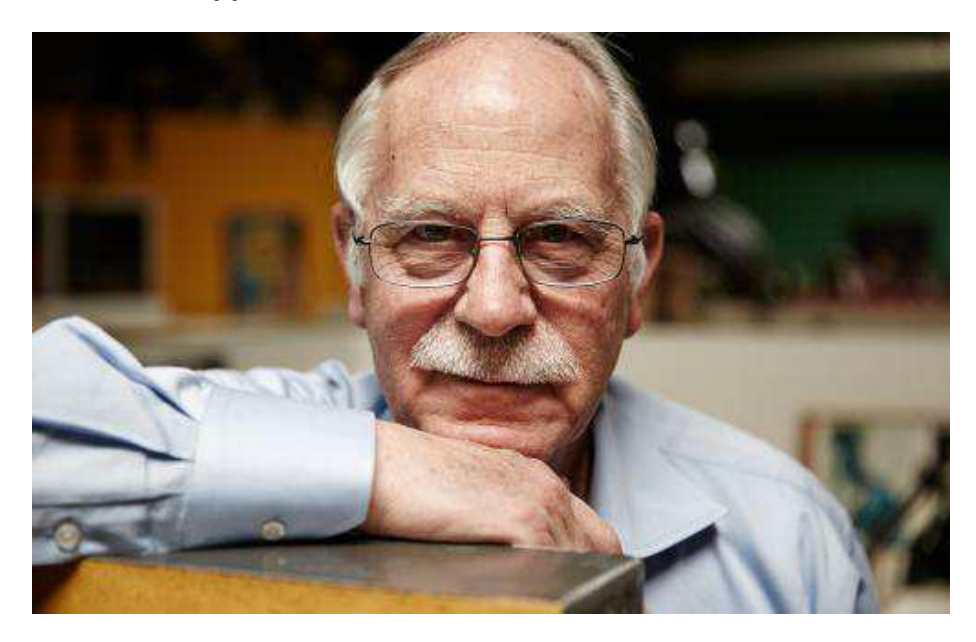

Abbildung 1: Charles (Chuck) W. Hull[\[12\]](#page-42-1)

Heute werden ganz verschiedene Druckmaterialien verwendet, am häufigsten Plastik (PLA, ABS), Metall und Sandstein. Auch mit menschlichem Gewebe und Schokolade wird heute gedruckt. Diese Arbeit beschäftigt sich mit Plastikdruckern. 3D-Drucker werden heute nicht nur in der Industrie genutzt, sondern ¨ auch an ein paar anderen Orten:

In der Medizin werden sie verwendet um Gipsgebisse, Knochentransplantate, billige bionische Arme und sogar Organe zu drucken.

In der Mathematik kann man erstmals komplizierte Fraktale, Hilbertskurven und Kleinsche Flaschen ausdrucken.

Die Firma YHBM in Shanghai druckt heute schon sehr billige, verwendbare

Häuser. Es ist wirklich faszinierend wie einfach es ist einen 3D-Drucker aufzubauen, wenn sogar Häuser damit gedruckt werden.

Meiner Meinung nach ist der faszinierendste Bereich jedoch die Hobbymodellierung, denn man kann jegliche Figur bequem von zu Hause modellieren und ausdrucken. 3D-Drucker sind schon heute kommerziell erhältlich und die Slicer gratis verfügbar. In der Zukunft denke ich, gewinnt der 3D-Druck immer mehr an Bedeutung. So werden Resin-Printer schneller und billiger, während die Software immer schneller und einfacher zu bedienen wird. Wenn bis dahin nicht alles virtuell abläuft, denke ich werden in 10 Jahren die meisten einen solchen 3D-Drucker besitzen.

## <span id="page-10-0"></span>1 Einführung in den 3D-Druck

#### <span id="page-10-1"></span>1.1 Der Slicer

Eine Slicersoftware wandelt digitale 3-dimensionale Objekte (CAD) in Maschinencode um, welcher angibt wie sich der Druckerkopf bewegen muss um ein Objekt auszudrucken. Bei dem praktischen Teil dieser Arbeit verwende ich die industriegängigen Formate, STL (Surface Tesselation Language) als digitaler Input der 3D-Objekte und G-code (oder RS-274) als Maschinencode. In dieser Arbeit werden verschiedene Algorithmen vorgestellt um diesen zu erzeugen. Praktisch implementiert sind diese in C++98 und mit der Cross-Plattform Library OpenFrameworks[\[11\]](#page-42-4).

<span id="page-10-4"></span>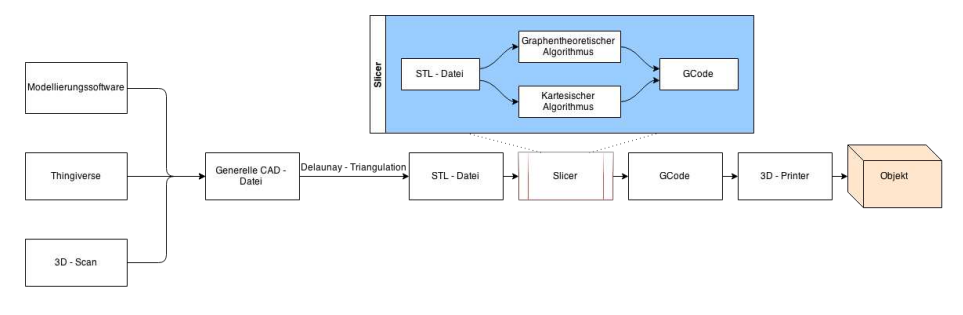

Abbildung 2: Slicer Flowchart

#### <span id="page-10-2"></span>1.2 STL-Format

Es gibt zwei Typen von STL-Dateien, die binäre STL Datei und die ASCII STL Datei. Die ASCII Version ist nicht so kompakt wie die binäre Datei und ist lesbar von blossem Auge. Das STL-Format wird anhand der ASCII-, der Klartextversion vorgestellt.

STL Dateien enthalten folgende Informationen: Name des Objekts, Dreieckskoordinaten und den Normalenvektor der Dreiecke. Das ganze wird sehr ersichtlich mit der Syntax der ASCII-STL Datei. Um ein 3-dimensionales Objekt darzustellen braucht man nur Dreiecke, welche aneinander gereiht werden. Runde Oberflächen sind nur durch Annäherungen erreichbar, so kann man aus einer Pyramide ein Viereck machen, aus diesem ein Dodecahedron und so weiter, bis man näherungsweise eine Kugel erreicht hat.

Um ein beliebiges Polyhedron in Dreiecke zu unterteilen muss man für jeder dessen Fläche eine Delaunay-Triangulation $[3][4]$  $[3][4]$  durchführen. Dieses Verfahren ist nicht Teil dieser Arbeit.

#### <span id="page-10-3"></span>1.2.1 ASCII-STL Syntax

solid[Name]

So beginnt jede ASCII-STL Datei, mit dem Begriff solid und dem Namen. Danach folgen N Dreiecke. Diese Dreiecke werden alle mit demselben Syntax beschrieben:

```
facet normal nX nY nZ
outer loop
 vertex pX1 pY1 pZ1
 vertex pX2 pY2 pZ2
 vertex pX3 pY3 pZ3
endloop
endfacet
```
Zuerst wird mit dem Begriff facet angekündigt, dass ein neues Dreieck beschrieben wird. Nach normal folgen drei 32-Bit Floats (Gleitkommazahlen), den Normalenvektor des Dreiecks. Den Normalenvektor kann man auch selber berechnen und wird eigentlich bei dieser Arbeit nicht benötigt:

```
nX = (pY1 * pZ2) - (pY2 * pZ1)ny = (p21 * pX2) - (p22 * pX1)nZ = (pX1 * pY2) - (pX2 * pY1)
```
Zwischen outer loop und endloop folgen die drei Koordinaten des Dreiecks. Jedes Dreieck hat 3 Eckpunkte, die mit dem englischen Begriff vertex bezeichnet werden. Darauf folgen jeweils wieder drei 32-Bit Floats (Gleitkommazahlen), die entsprechenden X, Y und Z-Koordinaten des Objekts. Dabei einigt man sich nicht auf eine Masseinheit, sondern man beschränkt sich auf relative Koordinaten, die wir später beim ausdrucken sowieso skalieren können müssen. Die Datei endet mit endsolid.

endsolid [Name]

#### <span id="page-11-0"></span>1.3 G-Code

G-Codes[\[5\]](#page-42-7) werden zur Lenkung einer Maschine verwendet, in dieser Arbeit also des Druckkopfes. Diese Arbeit haltet sich an die G-Code Definitionen des MakerBot Druckers. Der resultierende G-Code sollte jedoch universell funktionieren.

Der G-Code besteht aus M-Codes und G-Codes, welche einfache Low-Level Funktionen sind.

[G/M][N] [param1] [param2] [param3]... [paramN]

Zwei Beispiele:

M106 S0 G0 X20 Y20 Z0.3

Der G-Code lässt sich in 3 Schichten unterteilen. Es gibt den Initialisierungscode, den Druckcode und den Endcode. Der Initialisierungscode und der Endcode sind bei jeder Anwendung gleich und stellen sicher, dass der Druckkopf am richtigen Ort ist, der Lüfter eingeschaltet wird, die Bodenplatte richtig erhitzt wird, etc.

M-Codes stehen fur 'miscellaneous codes'. Meist handelt es sich hier um maschi- ¨ nenspezifische Kommandos, sowie den Lufter ein- und auszuschalten. Sie sind ¨ eigentlich nur im Initialisierungscode und im Endcode vorhanden. Der Slicer verwendet die Folgenden:

M25 ; Pausiert das SD drucken M106 ST ; Der Lüfter wird mit T PMW verwendet

<span id="page-12-0"></span>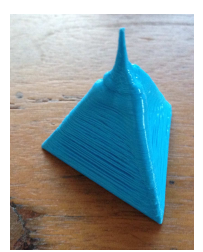

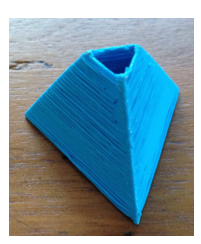

(a) Gedrucktes Objekt ohne Lüfter

(b) Gedrucktes Objekt mit Lüfter

Abbildung 3: Miscellaneous Codes in Aktion

Diese M-Codes zu optimieren stellt sich als recht schwierig dar. Das linke Objekt a) in Abbildung 2 wurde ohne Lüfter,  $3x$  langsamer und mit  $50\%$  mehr Druckmaterial gedruckt, wie das optimierte Objekt b) auf der rechten Seite. Der eigentliche G-Code ist für die Maschinensteuerung gedacht. Der Slicer verwendet die Folgenden (Einheiten in mm):

```
G0 X00 Y00 Z00 ; Bewegt den Druckkopf zum Punkt X/Y/Z
G1 F0000 ; Förderrate F pro Minute
G1 X00 Y00 Z00 E00 ; Druckt mit E Filament zum Punkt X/Y/Z
G10 ; Schliesst den Druckkopf
G11 ; Öffnet den Druckkopf
```
Der Initialisierungscode und Endcode wurden von den Druckeinstellungen des MakerBots und von Cura übernommen. Initialisierungscode:

```
;FLAVOR:UltiGCode
;TIME:0
;MATERIAL:0
;MATERIAL2:0
;Layer count:0
M106 S255
G0 F9000 X20 Y20 Z0.3
G1 F3600 X180 Y20 Z0.3 E16.1208
G1 F3600 X180 Y180 Z0.3 E34.0609
G1 F3600 X20 Y180 Z0.3 E58.0992
G1 F3600 X20 Y20 Z0.3 E60.0392
```
Endcode:

 $G10$ M106 S0 M25

Im letzten Abschnitt des Initialisierungscode wird noch eine Schurze um das ¨ Objekt gezeichnet. Das wird verwendet, damit am Anfang nicht versehentlich Plastik auf das Objekt fällt und die Druckspur fest haften kann.

#### <span id="page-13-2"></span><span id="page-13-0"></span>1.4 Hardware

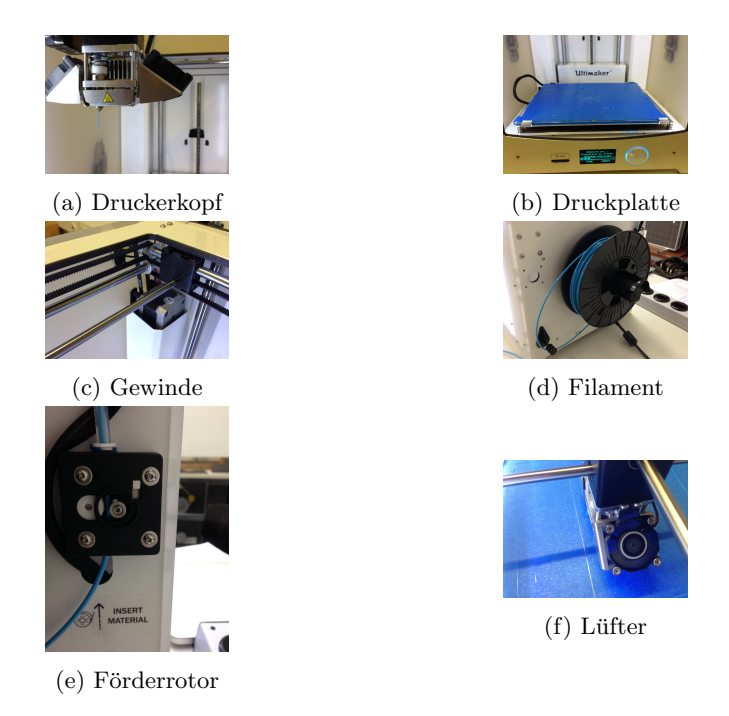

Abbildung 4: Hardware Teile

Um überhaupt drucken zu können, muss man den 3D-Drucker verwendbar machen. Die Druckplatte muss kalibriert werden und ein Filament muss eingespannt werden. Dabei wird das Filament durch den Förderrotor gezogen, welcher dann das Filamentband hochzieht. W¨ahrend dem Drucken ist der Druckkopf erhitzt um das Plastik zu schmelzen, damit nachher das Plastik aufgetragen werden kann. Die Gewinde bewegen sich wie im G-Code angegeben. Der Lufter ¨ muss auch während dem Drucken laufen. Der Lüfter verhärtet eine Plastikschicht, damit die darüberliegende Schicht festen halt bekommt. Der vorgestellte Slicer schaltet den Lüfter während des ganzen Drucks auf seine maximale Leistung ein.

## <span id="page-13-1"></span>2 Begriffe & Variabeln

Bei der Erklärung der Algorithmen und in der Komplexitätsanalyse werden die folgenden Variablen verwendet:

N : Die Anzahl Dreiecke des Graphen. Die Approximation N = Anzahl Knoten des Graphen, wird angenommen.

Q : Die Breite der Druckspur. Sie entspricht auch der Anzahl Schichten des ausgedruckten Objekts.

D : Die Anzahl Dimensionen des Graphen (Modells). Normalerweise handelt es sich um 3-dimensionale Objekte.

K : Beschreibt die Anzahl Dimensionen eines spezifischen Graphens.

L : Durchschnittsgrösse der Kanten in Q-Einheiten.

 $\mathcal{O}(n)$ : Ist der Landau-Operator für die worst-case asymptotischer Laufzeit des Teilprogrammes. So würde  $\mathcal{O}(N*N)$  bedeuten, dass man zum Beispiel im schlimmsten Fall eine quadratische Anzahl vergleiche der Dreiecke machen würde. Θ() : Ist der Landau-Operator welche die durchschnittliche asymptotische Laufzeit beschreibt. Er wird in dieser Arbeit verwendet um die Laufzeitanalyse für dünne Graphen zu berechnen, also für Graphen dessen Knoten durchschnittlich nicht mehr wie log N Kanten besitzen. Fast jedes druckbare Objekt ist

## <span id="page-14-0"></span>3 Graphentheoretischer Algorithmus

#### <span id="page-14-1"></span>3.1 Theorie

Der graphentheoretische Algorithmus verwendet ein Divide & Conquer Verfahren [1](#page-14-3) . Es reduziert pro Schritt einen D-dimensionalen Graphen in Q-Verschiedene (D-1)-dimensionale Graphen. Eine Reduktion kann in  $\mathcal{O}(Q*N+N \log N)$  erreicht werden. Mithilfe eines Scanline-Algorithmus[\[6\]](#page-42-8) kann eine Reduktion sogar in  $\Theta(Q * \log N + N \log N)$  erreicht werden, bei einem dünnen Graphen. Erreicht das Objekt eine 1-dimensionale Struktur wird ein Raycasting-Algorithmus[\[7\]](#page-42-9) angewendet um ihn in ein G-Code umzuwandeln. Die Laufzeit des Ray-Casting Algorithmus könnte schlimmstenfalls  $O(N)$  betragen, doch durchschnittlich bei einem dünnen Graphen ist die Komplexität fast konstant  $\Theta(1)$ . Die Laufzeit des gesamten Algorithmus beträgt also im schlimmsten Fall  $\mathcal{Q} * \mathcal{Q} * \mathcal{Q} * \mathcal{N} + \mathcal{N} \log \mathcal{N}$ und durchschnittlich  $\Theta(Q * Q * \log N + N \log N)$ . Der vorgestellte Algorithmus hat somit allgemein eine asymptotische Laufzeit von  $\Theta(Q(D-1) * \log N + D^*)$  $N \log N$ 

<span id="page-14-2"></span>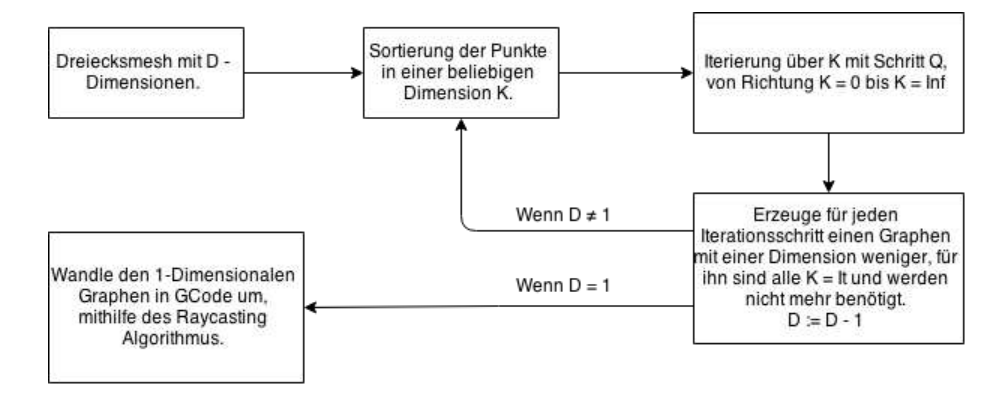

Abbildung 5: Graphentheoretischer Algorithmus Flowchart

<span id="page-14-3"></span> $1$ Mit dem Divide & Conquer Verfahren ist ein Lösungsansatz gemeint. Dabei wird ein Problem in Unterprobleme aufgeteilt (in diesem Fall in Raumdimensionen) um das Problem erleichtert zu bew¨altigen (in diesem Fall den 1-dimensionalen Streifen zu drucken).

#### <span id="page-15-0"></span>3.2 STL Format einlesen

Nach dem einlesen einer ASCII-STL Datei mithilfe von ofFileDialogResult, muss ein ASCII-STL Parser geschrieben werden, namentlich um das Dokument verwenden zu können, um die Koordinaten aufzubereiten.

```
void parseAsciiSTL(vector<string> &input) {
  //Tokenizer
  //Parse Commands
  //Create Triangle List
  //Translation and Scaling of the coordinates
  //Rounding of the coordinates
  //Mesh or Field Generation
}
```
Code - Ausschnitt 1: Einlesen einer STL Datei

#### <span id="page-15-1"></span>3.2.1 Tokenizer

Der Tokenizer (auch Lexer) wird die Eingabedatei in einen String-Container abspeichern, der die einzelnen Werte gekurzt vorbereitet. In der split Funktion ¨ werden die Leer- und Enter  $(\n\langle n \rangle)$ -zeichen gekürzt. Zuvor wird noch mit ::tolower die Eingabe kleingeschrieben.

```
vector<string> lexedInput;
vector<string> split (string &s, vector<char> &symbols) {
    vector<string> output;
    string temp = "";
    for(\text{int} i = 0; i < s.\text{length}(t); ++i) {
        bool hasSplitted = false;
        for(\text{int } j = 0; j < \text{symbols}, \text{sin} \text{cos} \cdot \text{sin} \cdot (j + j) {
             \textbf{if}(s.at(i) == symbols[j]) {
                 if(temp.length() != 0) output.push_back(temp);
                 temp = " "hasSplitted = true;
             }
         }
        if(not hasSplitted) temp += s.at(i);
    }
    if(temp.length() != 0) output.push_back(temp);
    return output;
}
void parseAsciiSTL(vector<string> &input) {
    //Tokenizer
    lexedInput.clear();
    for(string &currentLine : input) {
        transform(currentLine.begin(), currentLine.end(), currentLine.
             begin(), ::tolower); //to lower case
        toSplit.push_back('\n');
        toSplit.push_back('_');
        vector<string> splitted = split(currentLine, toSplit);
        lexedInput.insert(lexedInput.end(), splitted.begin(), splitted.
             end() :
    }
    ...
```
Code - Ausschnitt 2: Aufbereitung der ASCII-STL Datei

#### <span id="page-16-0"></span>3.2.2 Parser

Der Parser speichert jedes Dreieck in einen Vektor-Container. Jedes Dreieck besteht aus den Koordinaten des Dreiecks und des Normalenvektors, der Container triangleList ist also ein 2-dimensionales Array mit Grösse:  $N * 4$ .

```
void parseAsciiSTL(vector<string> &input) {
  ...
  //Parser
 int it = 0;
    vector<Vector> preLoadedTriangle (4, Vector(0, 0, 0));
    vector< vector<Vector> > triangleList;
    int currentPoint = 0;
    while(it < lexedInput.size())
    {
        if(lexedInput[i] == "solid"){
            while(lexedInput[++it] != "facet")
            {
                name += lexedInput[it];
            }
        }
        else if(lexedInput[it] == "normal")
        {
            preLoadedTriangle[3].x = ::atof( lexedInput[++it].c_str() )
                 ;
            preLoadedTriangle[3].y = ::atof( lexedInput[++it].c_str() )
                 ;
            preLoadedTriangle[3].z = ::atof( \nlexedInput[++it].cstr() );
        }
        else if(lexedInput[it] == "vertex")
        {
            preLoadedTriangle[currentPoint].x = ::atof ( lexedInput[++
                it].c_str() );
            preLoadedTriangle[currentPoint].y = ::atof ( lexedInput[++
                it].c_str() );
            preLoadedTriangle[currentPoint].z = ::atof ( lexedInput[++
                it].c_str() );
            ++currentPoint;
        }
        else if(lexedInput[it] == "endfacet")
        {
            triangleList.push_back(preLoadedTriangle);
            currentPoint = 0;++it;}
        else ++it;
    }
}
```
Code - Ausschnitt 3: Konvertierung der STL Datei zu Vektoren

}

Die Koordinaten werden vorher noch verschoben und auf die gewünschte Grösse skaliert. Hiervon ist kein Code-Beispiel notwendig. Danach müssen die Koordinaten gerundet werden, da die Dreiecke teilweise die selben Eckpunktkoordinaten haben und diese nicht wegen einer Gleitkommazahl-Fehlpräzision verloren werden dürfen. Diese gerundeten Koordinaten werden noch wichtig sein für die Aussenlinie. Nach der Skalierung wird die setPrecision() Funktion aufgerufen um die Koordinaten gleich zu stellen.

```
struct Vector
{
   float x, y, z;
    Vector() : x(0), y(0), z(0) {}
    Vector(float _x, float _y, float _z) : x(_x), y(_y), z(_z) {}
   void setPrecision(int precision)
    {
        x = round(x * precision) / precision;
        y = round(y * precision) / precision;
        z = round(z * precision) / precision;
   }
};
```
Code - Ausschnitt 4: Rundung der Vektoren

#### <span id="page-17-0"></span>3.3 Algorithmus 1 - Graphentheoretischer Algorithmus

#### <span id="page-17-1"></span>3.3.1 Dreiecke abspeichern

Die Dreiecke werden nun in einer Klasse abgespeichert, wobei sichergestellt wird, dass ref1 der tiefste Punkt ist und ref3 der höchste Punkt.

```
struct Triangle {
    Vector ref1, ref2, ref3;
    Triangle(Vector& _ref1, Vector& _ref2, Vector& _ref3) :
    ref1(_ref1), ref2(_ref2), ref3(_ref3) {
         if(ref3 < ref2) swap(ref2, ref3);
         if(ref2 < ref1) swap(ref1, ref2);if(ref3 < ref2) swap(ref2, ref3);}
};
void parseAsciiSTL(vector<string>& input)
 ...
   vector<Triangle> slowTriangles;
    for(int i = 0; i < tri</math> and <math>left</math> is <math>i</math> and <math>i + i</math>Triangle tri (triangleList[i][0], triangleList[i][1],
             triangleList[i][2]);
         slowTriangles.push_back(tri);
    \left| \right|slowAlgorithm(slowTriangles);
}
```
Code - Ausschnitt 5: Dreiecksdatenstruktur

#### <span id="page-18-0"></span>3.3.2 Reduzierung der Dimensionen

Anhand des Source-Codes sieht man nun schön, wie der Algorithmus zuerst Dreiecke zu Segmenten umwandelt und diese später in Punkte umgewandelt werden. Die Laufzeit lässt sich berechnen, wenn man die For-Schleifen genauer analysiert.  $O(Q*N+Q^2*N+Q^2*N*logN) = O(Q^2*NlogN)$ . Die jeweiligen Dimensionsreduktionen werden weiter unten im Detail erklärt.

```
void slowAlgorithm(vector<Triangle> triangles)
{
    for(float y = 0; y \le settings.sizeY; y \ne settings.layerThickness)
          {
        vector<Segment> segments;
        for(Triangle& triangle : triangles) {
            \textbf{if}(\text{triangle}.ref3.y - \text{triangle}.ref1.y > 0.1 & &
               y >= triangle.ref1.y && y < triangle.ref3.y) {
                 Segment segment = getCrossLine(triangle.ref1, triangle.
                    ref2, triangle.ref3, y);
                 segments.push_back(segment);
            }
        }
        for(float x = 0; x \leq: 1 settings.sizeX; x +=  settings.
            layerThickness) {
            vector<Vector> points;
            for(Segment& segment : segments) {
                if(segment.ref2.x < segment.ref1.x) swap(segment.ref1,
                     segment.ref2);
                 \mathbf{if}(seqment.ref2.x - seqment.ref1.x > 0.1 && x >=
                     segment.ref1.x && x < segment.ref2.x) {
                     Vector point = crossPointX(segment.ref1, segment.
                         ref2, x):
                     points.push_back(point);
                 }
            }
            sort(points.begin(), points.end(), zComp);
            for(int i = 0; points.size() > 0 && i < points.size() - 1;
                i \neq 2) {
                moveTo(points[i]);
                printTo(points[i + 1]);
            }
        }
    }
}
```
Code - Ausschnitt 6: Kernalgorithmus durch Reduzierung der Dimensionen

#### <span id="page-18-1"></span>3.3.3 Dreiecke in Segmente umwandeln

Jedes Dreieck musste schlimmstenfalls Q-Mal an den Y-Koordinaten geschnitten ¨ werden. Um ein beliebiges Dreieck am Punkt y zu schneiden, muss man mit 4 Möglichkeiten rechnen.

<span id="page-19-0"></span>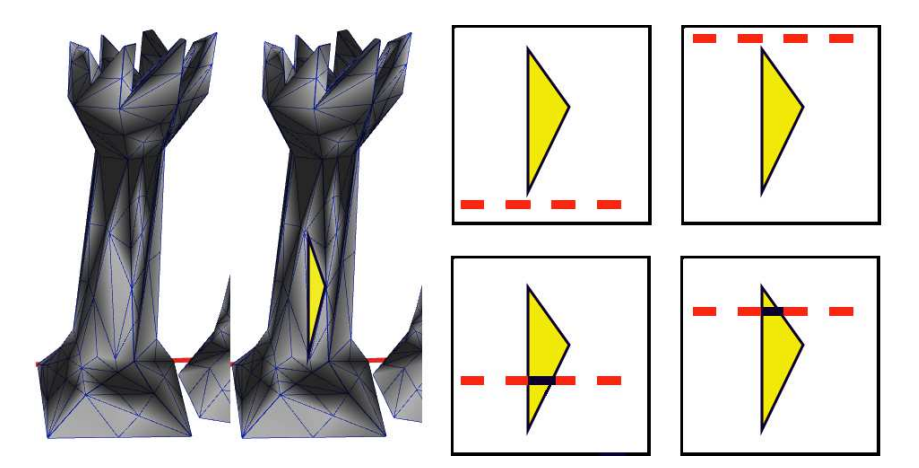

Abbildung 6: 4 Möglichkeiten des Slicers anhand einer Schachfigur

An den Stellen, wo die Y-Koordinate unter oder über dem Dreieck platziert ist, kontrollieren wir einfach ob der tiefste Punkt über der Y-Koordinate platziert ist oder der höchste Punkt unter der Y-Koordinate platziert ist. Gleichzeitig werden Dreiecke welche horizontal stehen ignoriert.

```
if(triangle.ref3.y - triangle.ref1.y > 0.1 &&
   y >= triangle.ref1.y && y < triangle.ref3.y) {
     Segment segment = getCrossLine(triangle.ref1, triangle.ref2,
         triangle.ref3, y);
     segments.push_back(segment);
}
```
#### Code - Ausschnitt 7: Aussortierung horizontaler Dreiecke

Das Segment der betroffenen Fälle wird in der getCrossLine Funktion berechnet. Auch hier muss zuerst überprüft werden, ob die Y-Koordinate oberhalb oder unterhalb des mittleren Punktes des Dreiecks steht. Wenn also die betroffene Y-Koordinate kleiner ist, wie die Y-Koordinate des mittleren Punktes, wird der Schnittpunkt des Segmentes aus dem unteren und dem mittleren Punkt berechnet, wenn nicht zwischen dem mittleren und oberen Punkt. Liegen der untere und der mittlere Punkt auf der gleichen Y-Koordinate, muss das Segment zwischen dem mittleren und dem oberen Punkt geschnitten werden. Liegen der obere und der mittlere Punkt auf der gleichen Y-Koordinate, muss das Segment zwischen dem mittleren und dem unteren Punkt geschnitten werden. Der Schnittpunkt zwischen dem Segment des unteren und oberen Punktes muss immer berechnet werden. Auf der Abbildung der Schachfigur wird es noch deutlicher. Die beiden Schnittpunkte bilden nun das Schnittsegment des Dreiecks an der gewählten Y-Koordinate.

```
Segment getCrossLine(Vector& lower, Vector& middle, Vector& upper,
    float yPos) {
   Vector first = crossPointY(lower, upper, yPos);
   Vector second;
   if(yPos \le middle.y)//lower & middle
        \textbf{if}(\text{middle.y - lower.y} < 0.2) \text{ second = middle};else second = crossPointY(lower, middle, yPos);
```

```
}
else {
    //middle & upper
    \textbf{if}(upper.y - middle.y < 0.2) second = middle;
    second = crossPointY(middle, upper, yPos);
}
Segment output(first, second);
return output;
```
Code - Ausschnitt 8: Signifikante Strecken zur Schnittsegmentberechnung wählen

Um den Schnittpunkt eines Segments an einer Y-Koordinate zu berechnen speisen wir die beiden Punkte in die crossPointY Funktion. Diese berechnet die fehlenden X und Z Koordinaten des Dreiecks. Dabei wird das Verhältnis zwischen der Y-Differenz des unteren und oberen Punktes und der Y-Differenz des unteren Punktes und der geschnittenen Y-Koordinate berechnet. Dieses Verhältnis kann dann auch auf die X und Z-Koordinate angewendet werden. Eine Division durch null kann nicht passieren, da horizontale Dreiecke vorher schon heraus gesiebt worden sind.

```
Vector crossPointY(Vector& lower, Vector& upper, float yPos) {
   Vector output;
   float diff = (yPos - lower.y) / (upper.y - lower.y);
   output.y = yPos;
   output.x = (diff * (upper.x - lower.x)) + lower.x;output.z = (diff * (upper.z - lower.z)) + lower.z;return output;
}
```
Code - Ausschnitt 9: Schnittsegmentberechnung

#### <span id="page-20-0"></span>3.3.4 Segmente in Punkte umwandeln

Ähnlich wie bei der ersten Reduzierung werden nun diese Schnittsegmente in Punkte an den jeweiligen X-Koordinaten schlimmstenfalls Q-mal geschnitten. Auch hier werden die Segmente aussortiert die sich über- oder unterhalb der Scanline befinden.

<span id="page-20-2"></span>**if**(segment.ref2.x - segment.ref1.x >  $0.1$  & & x >= segment.ref1.x & & x < segment.ref2.x)

Code - Ausschnitt 10: Aussortierung paralleler Segmente zur x-Achse

Da es nur einen Schnittpunkt gibt, kann man direkt zum berechnen der Z-Koordinate relativ zur X-Koordinate übergehen, dafür sorgt die Funktion crossPointX(Vector&, Vector&, fl Sie funktioniert nach dem gleichen Prinzip, wie der Schnittpunkt-Berechnung der Y-Koordinate.

```
Vector crossPointX(Vector& lower, Vector& upper, float xPos) {
   Vector output;
   float diff = (xPos - lower.x) / (upper.x - lower.x);output.x = xPos;output.y = lower.y; //previously determined
   output.z = (diff * (upper.z - lower.z)) + lower.z;
```
**return** output;

}

#### Code - Ausschnitt 11: Schnittpunktberechnung

#### <span id="page-21-0"></span>3.3.5 Punkte in G-Code umwandeln

Für jeden Q-ten Schnitt der Y-Koordinate, haben wir Q Schnitte parallel zur X-Koordinate und zu jedem Schnitt auf der X-Achse haben wir einen Satz von Punkten, welcher ein mehrfaches von 2 Punkten beinhalten muss. Genauer, beginnt man von einer Seite zu zählen, sind die ungeraden Punkte immer am Anfang einer Druckspur und die geraden am Ende einer Druckspur. Dieses Prinzip macht es ein Ray-Casting Algorithmus.

<span id="page-21-1"></span>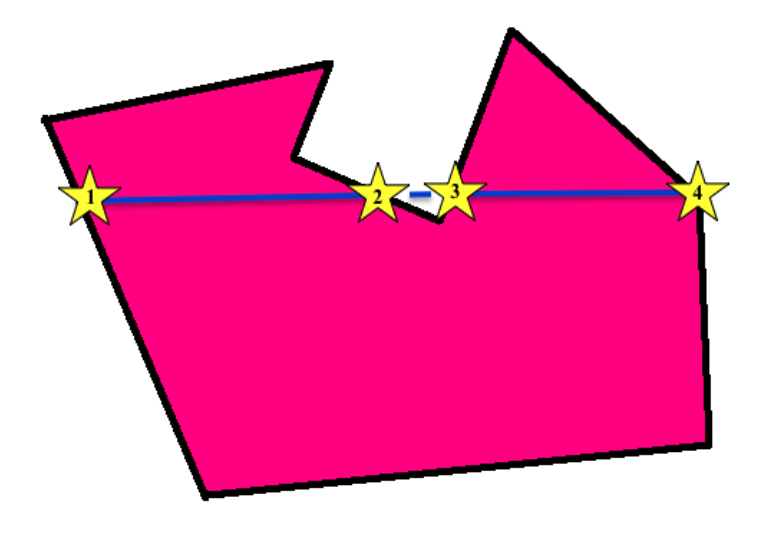

Abbildung 7: Ray-Casting Algorithmus

Jetzt muss man nur noch von jeder geraden Anzahl (wenn man von 0 beginnt zu zählen) zu jeder ungeraden Anzahl eine Linie zeichnen.

```
sort(points.begin(), points.end(), zComp);
for(int i = 0; points.size() > 0 && i < points.size() - 1; i += 2) {
   moveTo(points[i]);
   printTo(points[i + 1]);
}
```
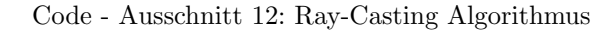

#### <span id="page-22-0"></span>3.3.6 Bewegungen des Druckkopfes

In den beiden Funktionen printTo und moveTo werden die Druckbewegungen kontrolliert. Die Bewegung ohne genau zu Drucken läuft über G0 und wird auch verwendet um etwas auszudrucken. Die Syntax der G0 Funktion läuft wie folgt: G0F XZY

F ist die Feedrate, also die Vorschubgeschwindigkeit, und X, Z und Y sind die Destinationskoordinaten. Die Koordinaten Y und Z müssen vertauscht werden, da sie im STL-Format umgekehrt aufgeschrieben sind. Die Geschwindigkeiten des Bewegens und des Druckens sind normalerweise unterschiedlich und deswegen werden auch zwei verschiedene Einstellungen verwendet: settings.moveRate und settings.printRate.

<span id="page-22-1"></span>**void** moveTo(**float** x, **float** y, **float** z) {

{

```
z += settings.pointAbovePlate;
    x += transX:
    y += transZ;
     //SAFETY JUST IN CASE
    if(x < 0 || y < 0 || z < 0 || x > settings.sizeX || y > settings.
         sizeY || z > settings.sizeZ) {
         cout << "Warning, moves to: " << x << " " << y << " " << z <<
              endl;
    }
    string output = ^{\prime\prime}GO<sub>L</sub>F" + settings.moveRate + ^{\prime\prime\prime}. X" + ofToString(x) +
            \mathbb{Z}^{\mathbb{T}} + ofToString(y) + \mathbb{T}\mathbb{Z}^{\mathbb{T}} + ofToString(z);
    gcode.push_back(output);
    previousX = x:
    previousY = y;
    previousZ = z;
}
void moveTo(Vector &temp)
{
    //Swap Z & Y Axis;
    moveTo(temp.x, temp.z, temp.y);
}
```
Code - Ausschnitt 13: G0-Code Kreierung

Die Koordinaten previousX, previousY und previousZ sind die aktuellen Koordinaten des Druckkopfes und erlauben eine Berechnung der Distanz. Auch die die Fulldichte E (Extrusion amount) muss hier angegeben werden und ¨ mit der vorherigen Fülldichte summiert werden, für welche man die Distanz benötigt.

```
void printTo(float x, float y, float z)
 z += settings.pointAbovePlate;
 x += transX;
 y += transZ;
 //SAFETY JUST IN CASE
 if(x < 0 || y < 0 || z < 0 || x > settings.sizeX || y > settings.
      sizeY || z > settings.sizeZ) {
```

```
cout \ll "Warning, moves to: " \ltimes x \ltimes " \ll y \ltimes " \ll " \ltimes z \ltendl;
    }
    float extrusion = 0;
    float distX = abs(x - previousX);
    float distY = abs(y - p previousZ);
    float distZ = abs(z - \text{previousZ});float dist = sqrt(distX * distX + distY * distY + distZ * distZ):
    extrusion = dist * settings.fillThickness;
    string output = (G_1, F' + settings.fillRate + "X' + offIosstring(x) + ...)T'' + ofToString(y) + "Z'' + ofToString(z) + "E'' +
        ofToString(extrusion + previousExtrusion);
    gcode.push_back(output);
    previousX = x;
    previousY = y;
    previousZ = z;
    previousExtrusion += extrusion;
}
void printTo(Vector &temp)
{
    //Swap Z & Y Axis;
    printTo(temp.x, temp.z, temp.y);
}
```
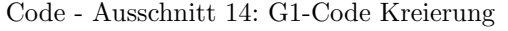

#### <span id="page-23-0"></span>3.4 Optimierungen

#### <span id="page-23-1"></span>3.4.1 Optimierung der Einstellungen

Einstellungen wie Q (die Druckspurbreite), Fullrate, Geschwindigkeit des Drucker- ¨ kopfes und der Umdrehung des Lüfters, Fülldichte, etc. brauchten eine lange Zeit um richtig eingestellt zu werden. Hier sind die aktuellen Einstellungen des Slicers:

```
struct Settings {
   float precision = 1; //1 = 1 mm, 2 = 0.1 mm, 3 = 0.01 mm, etc.
   float sizeX = 200, sizeY = 200, sizeZ = 200;
   float layerThickness = 0.2, pointAbovePlate = 0.1;
   float fillThickness = 0.1;
   float fillSpace = 5.0;
   int fillAlgorithm = 1;
   bool fanOn = true;
   bool addRetraction = true;
   float retractionDist = 5.0;
   bool wireHotspotFilter = false;
    string fillRate = "3600"; //36000 (2400)
    string moveRate = "9000"; //90000
} settings;
```
Code - Ausschnitt 15: Einstellungen des Slicers

<span id="page-24-1"></span>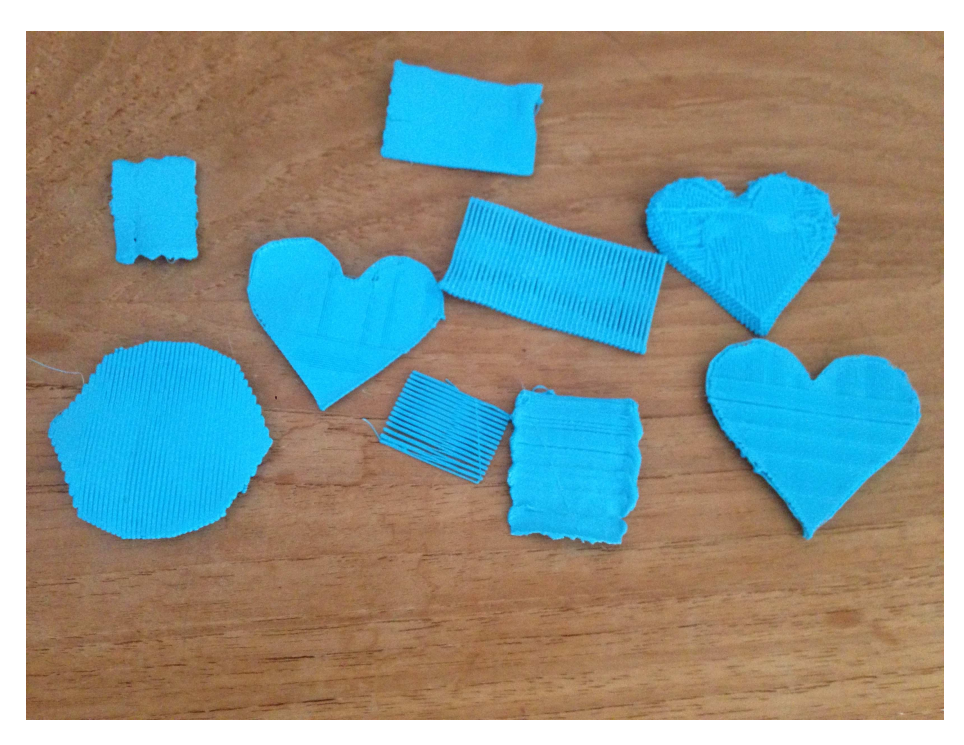

Abbildung 8: Verschieden Tests um die Einstellungen richtig hinzubekommen

## <span id="page-24-0"></span>3.4.2 Einsaugoptimierung

Obwohl bei der Bewegung des Druckkopfes mit G0 eigentlich kein Druckfilament aufgetragen werden sollte, schmiert der erhitzte Druckkopf trotzdem eine Spur hinter sich her. So kommt es zu einem diagonalen Muster anstelle reihenhafter 'Würste'.

<span id="page-25-0"></span>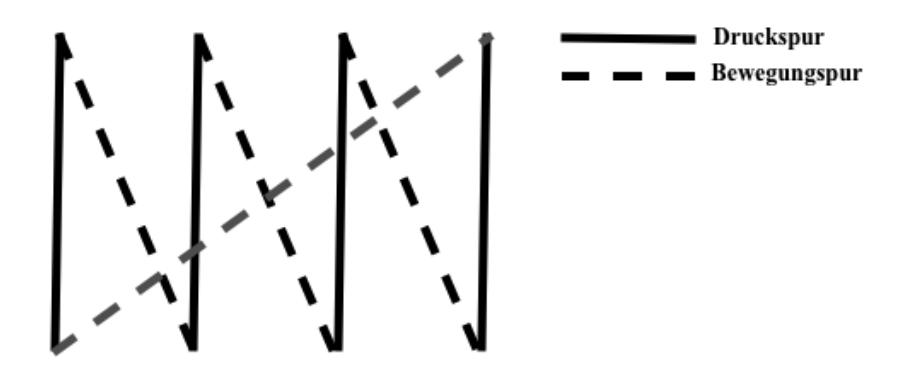

Abbildung 9: Schmierdiagonale

Das Problem lässt sich mit den Kommandos G10 und G11 lösen, welche das Filament kurz zurückziehen, respektive wieder herauslassen. Wenn nun die Bewegungsdistanz einen gewissen Wert ubersteigt wird das Filament eingesaugt ¨ und wieder ausgesaugt. Eine einfache Modifikation in der moveTo Funktion und das Problem scheint behoben zu sein.

```
if(settings.addRetraction && settings.retractionDEist <= approxDist)
    gcode.push_back("G10");
gcode.push_back(output);
if(settings.addRetraction && settings.retractionDist <= approxDist)
    gcode.push_back("G11");
```
Code - Ausschnitt 16: Einsaugoptimierung

<span id="page-25-1"></span>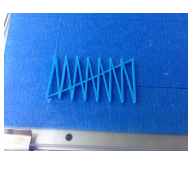

(a) Ohne Optimierung (b) Mit Optimierung

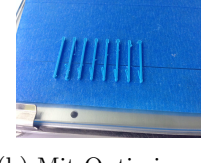

Abbildung 10: Einsaugoptimierung

#### <span id="page-26-0"></span>3.4.3 Einfräsung des Förderrads

<span id="page-26-1"></span>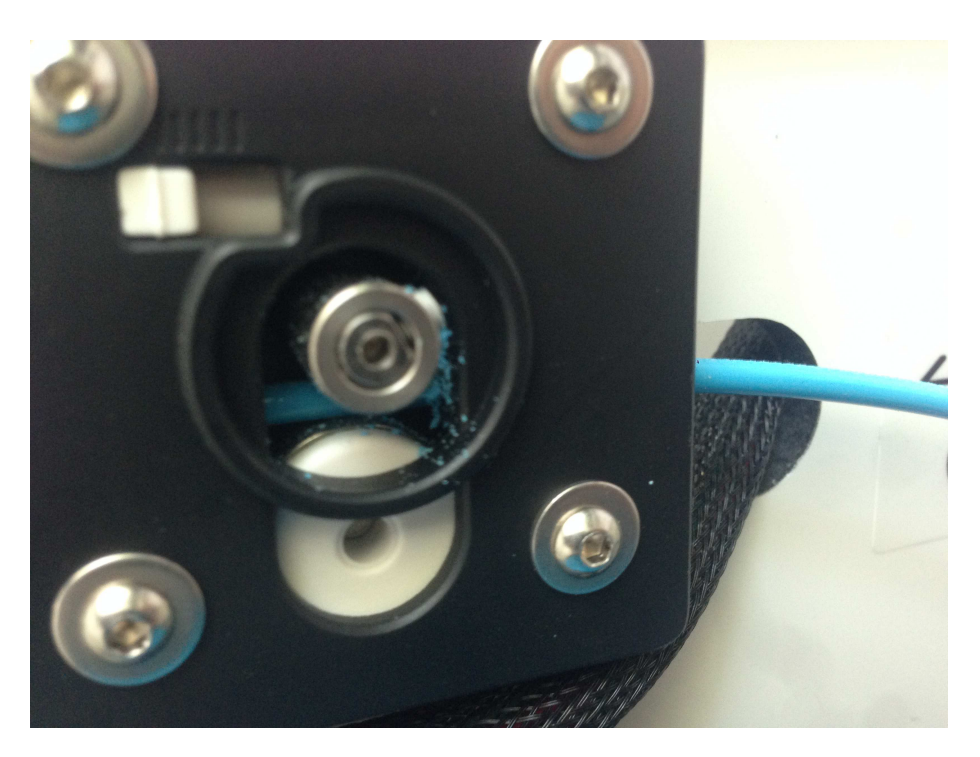

Abbildung 11: Einfräsung des Plastiks

Wenn nun das Filament jedes Mal die zuvor genannte Bewegungsdistanz übersteigt, wird das Filament viel zu oft hineingesogen. So bohrt sich das Förderrad in das Filament ein. Um diesen Hardware Fehler zu beheben, kann man ständig, pro Druckspur die Richtung ändern und somit eine Form von gewolltem Zig-Zag zu erreichen. Gleich nach der Sortierung der Punkte, muss man nur noch eine globale boolesche Variable wählen und diese jedes Mal invertieren.

```
sort(points.begin(), points.end(), zComp);
if(direction) reverse(points.begin(), points.end());
direction = !direction;
```
Code - Ausschnitt 17: Zig-Zag Optimierung

Die vorherige Optimierung bleibt jedoch implementiert für komplexere Bewegungen.

<span id="page-27-1"></span>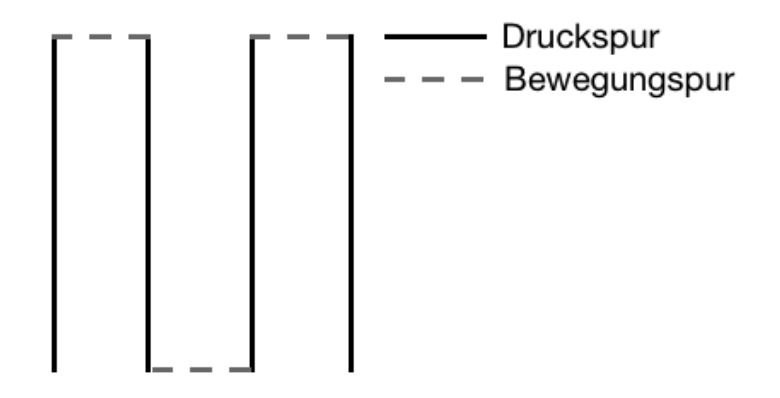

Abbildung 12: Zig-Zag Spur

#### <span id="page-27-0"></span>3.4.4 Gitterförmige Darstellung

Ein Problem der Füllmethode von vorhin ist die unsymmetrische Darstellung, zumindest von oben betrachtet. Wechselt man nun aber pro Y-Schicht die Richtung des Druckens, wird das Produkt viel symmetrischer und statisch stabiler. Es wird auch später beim Material sparen verwendet. Der Füllalgorithmus wird in eine separate Funktion gepackt um den Programmiercode übersichtlicher zu behalten. Abwechslungsweise wird nun entweder die X-Koordinate oder die Z-Koordinate geschnitten.

```
bool xOrZ = false;
void fillAlgorithm1(vector<Segment>& segments, float newThickness) {
    bool direction = false;
    if(xOrZ) {
        for(float x = 0; x \le settings.sizeX; x \ne newThickness) {
            vector<Vector> points;
            for(Segment& segment : segments) {
                if(segment.ref2.x < segment.ref1.x) swap(segment.ref1,
                     segment.ref2);
                if(segment.ref2.x - segment.ref1.x > 0.1 && x >=
                     segment.ref1.x && x < segment.ref2.x) {
                     Vector point = \csc{c} crossPointX(seqment.ref1, seqment.
                        ref2, x);
                     points.push_back(point);
                }
            }
            sort(points.begin(), points.end(), zComp);
            if(direction) reverse(points.begin(), points.end());
            direction = !direction;
            for(\text{int } i = 0; points.size() > 0 && i < points.size() - 1;
                 i \neq 2) {
                if(!direction) {
                     points[i].z -= settings.layerThickness * 3;
                     points[i+1].z += settings.layerThickness * 3;
```

```
}
             else {
                  points[i].z += settings.layerThickness * 3;points[i+1].z -= settings.layerThickness * 3;}
             moveTo(points[i]);
             printTo(points[i + 1]);
         }
     }
 }
 else {
     for(float z = 0; z \le settings.sizeZ; z \ne newThickness) {
         vector<Vector> points;
         for(Segment& segment : segments) {
             if(segment.ref2.z < segment.ref1.z) swap(segment.ref1,
                  segment.ref2);
             \textbf{if}(\text{segment.ref2.z - segment.ref1.z > 0.1 66 z}>)=segment.ref1.z && z < segment.ref2.z) {
                  Vector point = crossPointZ(seqment.refl, seqment.
                      ref2, z);
                  points.push_back(point);
             }
         }
         sort(points.begin(), points.end(), xComp);
         if(direction) reverse(points.begin(), points.end());
         direction = !direction;
         for(\text{int } i = 0; points.size() > 0 && i < points.size() - 1;
              i \neq 2) {
             if(!direction) {
                  points[i].x -= settings.layerThickness * 3;
                  points[i+1].x += settings.layerThickness * 3;
              }
             else {
                  points[i].x += settings.layerThickness * 3;points[i+1].x -= settings.layerThickness \star 3;
              }
             moveTo(points[i]);
             printTo(points[i + 1]);
         }
    \longrightarrow}
```
<span id="page-28-0"></span>Code - Ausschnitt 18: Gitteroptimierung

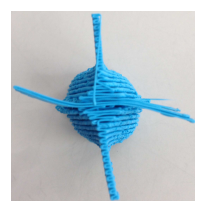

(a) Ohne Abwechslung

(b) Mit Abwechslung

Abbildung 13: Unsymmetrische Darstellungen

<span id="page-29-1"></span>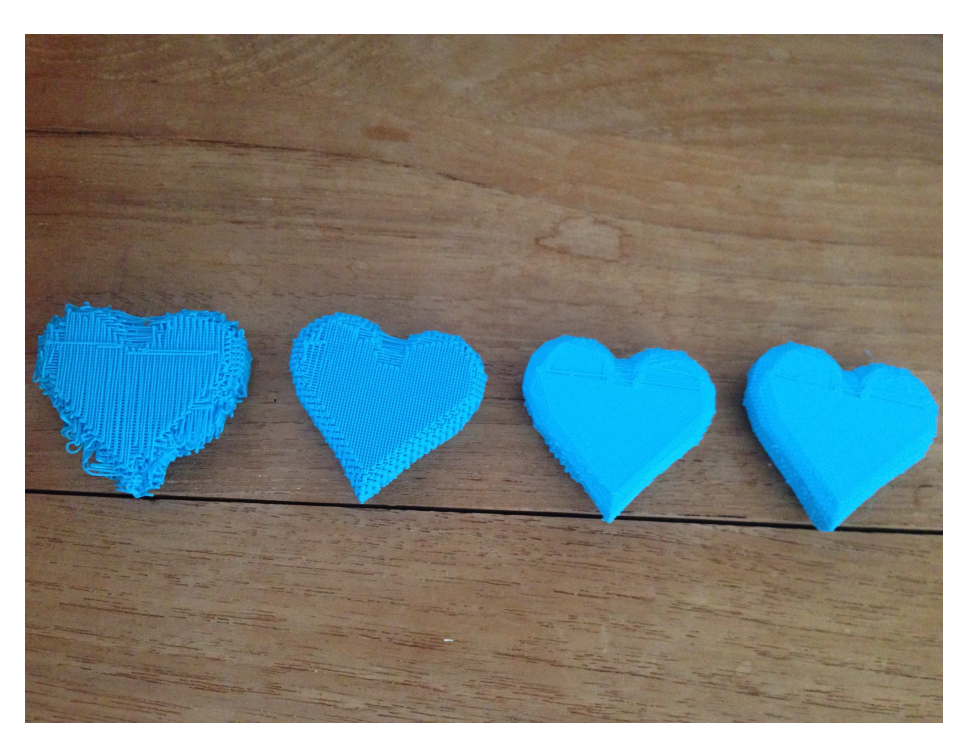

Abbildung 14: Verschiedene Gittereinstellungen (Dichte der Linien, Häufigkeit der Abwechslung)

#### <span id="page-29-2"></span><span id="page-29-0"></span>3.4.5 Aussenlinie

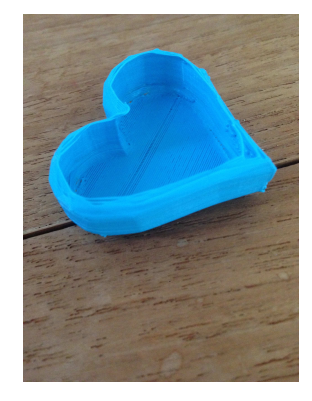

Abbildung 15: Herz nur mit Aussenlinie gedruckt

Eine Figur ist zwar druckbar aber sieht noch sehr verpixelt aus. Um die Struktur zu verfeinern kann man eine Hülle um das Objekt zeichnen. Die vorher berechneten Schnittsegmente sind genau diese Hulle, man muss jedoch noch ¨ die Reihenfolge des Druckens berechnen. Um die Hülle zu zeichnen verwendet man den Greedy-Algorithmus<sup>[2](#page-30-1)</sup> des Problems: So bewegt man sich immer zum nächstgelegenen, noch ungedruckten Segment, des vorherig gedruckten gewählten Segments. Man bewegt sich sogar immer zum nächstgelegen Segmentpunkt des vorherigen Segmentpunkts.

```
void createShell(vector<Segment>& segments, float scale)
{
   \textbf{if}(\text{segments.size}() > 0)vector<bool> used(segments.size(), 0);
        bool done = false;
        bool position = false;
        int i = 0;//antipickel mode
        Vector positionFrom(0, 0, 0);
        while(!done) {
            float dist = MAX_FLOAT;
            for(int j = 0; j < segments.size(); ++j) {
                if(!used[j]) {
                    if( distanceY(positionFrom, segments[j].ref1) <
                         dist) {
                        dist = distanceY(positionFrom, segments[j].ref1
                            );
                        position = true;
                        i = j;}
                    if( distanceY(positionFrom, segments[j].ref2) <
                        dist) {
                        dist = distanceY(positionFrom, segments[j].ref2
                            );
                        position = false;
                         i = j;}
                }
                else if(j == segments.size() - 1 \& dist == MAX_FLOAT)
                    done = true;
            }
            used[i] = true;
            if(position) {
                moveTo(segments[i].ref1);
                printTo(segments[i].ref2);
                positionFrom = segments[i].ref2;
            }
            else {
                moveTo(segments[i].ref2);
                printTo(segments[i].ref1);
                positionFrom = segments[i].ref1;
            }
       }
   }
}
```
Code - Ausschnitt 19: Erzeugung der Aussenlinie

<span id="page-30-1"></span> $2$ Mit einem Greedy-Algorithmus ist ein Lösungsverfahren gemeint, welches immer nach der nächstbesten intuitiven Lösung sucht.

<span id="page-31-1"></span>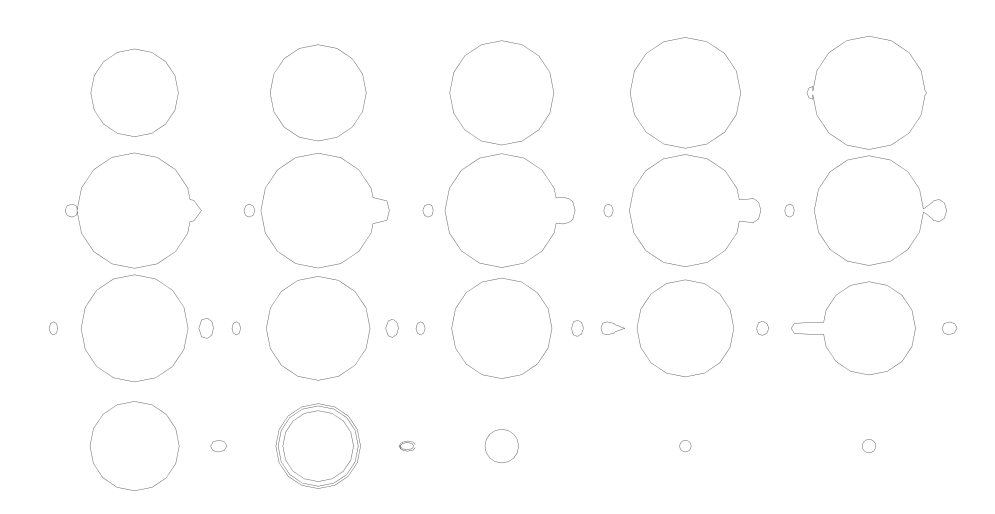

Abbildung 16: Die Aussenlinien einer Teekanne

<span id="page-31-2"></span>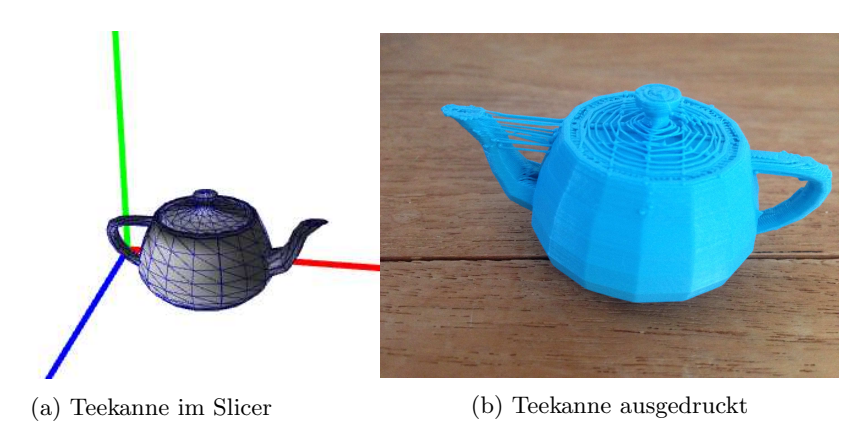

Abbildung 17: Teekanne Digital & Ausgedruckt

#### <span id="page-31-0"></span>3.4.6 Pickeleffekt

Bei jeder Schicht muss der 3D Drucker an einer Position beginnen. An dieser Stelle hinterlässt er einen kleinen Plastiktupfer. Um diesen Pickeleffekt vorzubeugen wählt man bei der Hüllenkreierung einen Punkt  $(0,0)$ , welcher für den Algorithmus den vorherigen Druckpunkt ist. So beginnt der Slicer immer an der Strecke, welche am nächsten bei  $(0,0)$  ist und hinterlässt keine Spuren, wenn er zu drucken beginnt. Auch Cura bekam ein Update mit dem 'Joris mode', der die gleiche Lösung zu diesem Problem fand.

<span id="page-32-1"></span>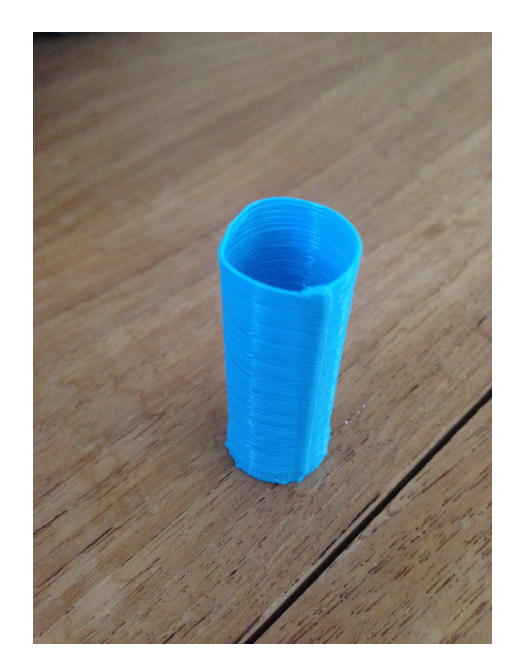

Abbildung 18: Zylinder nach Pickeloptimierung

#### <span id="page-32-0"></span>3.4.7 Aussenlinie vs. Fülllinie

Wenn man nun eine Aussenlinie um ein Objekt herum zeichnet, entsteht ein Konflikt mit der Fulllinie, da beide Linien dieselben Punkte besuchen. Man kann ¨ nun die Punkte nach aussen verschieben, um die Aussenlinie nicht zu streifen, doch dass wäre ziemlich rechenintensiv und bräuchte mehr Programmiercode. Die Alternative ist ein kleiner Trick, entweder man verschiebt die Aussenlinie oder man verschiebt die Fülllinie. Die Fülllinie muss einfach bei einer geraden Kreuzung mit der Aussenlinie ein wenig nach vorne verschoben werden, während bei einer ungeraden Kreuzung mit der Aussenlinie, die Fülllinie nach innen verschoben werden sollte.

```
for(int i = 0; points.size() > 0 && i < points.size() - 1; i += 2) {
    moveTo(points[i]) += settings.layerThickness * 3;
    printTo(points[i + 1]) -= settings.layerThickness * 3;
}
```
Code - Ausschnitt  $20:$  Aussenlinie vs. Fülllinie  $\,$ 

#### <span id="page-33-0"></span>3.4.8 Materialeinsparung

<span id="page-33-1"></span>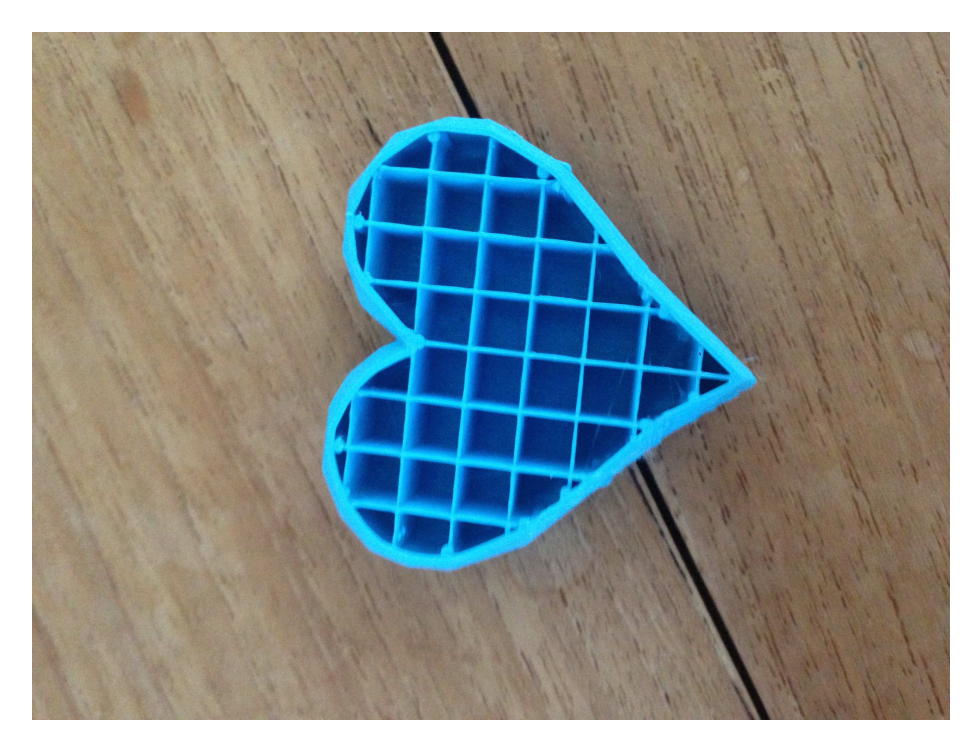

Abbildung 19: Fulldichte des Slicers zum Materialsparen ¨

Anstelle das Objekt mit Plastik zu fullen, kann man es auch nur teilweise mit ¨ Plastik füllen. Der vorhin beschriebene Füllalgorithmus wurde in eine Funktion verpackt, um nun Abstände zwischen den Linien zu machen. Das resultiert in eine Quadratstruktur (Siehe Bild). Es gibt verschiedene Füllstrukturen, es gibt zum Beispiel Honigwaben, um ein Objekt stabiler zu machen bei diagonaler Kraftauslastung oder noch viel kompliziertere 3-dimensionale Strukturen so wie ein Tetrakaidecahedron, um von jeder möglichen Seite das Objekt stabilisieren zu können. Man kann den Füllalgorithmus auch ganz weglassen und stattdessen die Aussenlinie nach innen verschieben, eine sogenannte konzentrische Füllung. Bei allen Füllungen entsteht aber das gleiche Problem: Es gibt Stellen die trotzdem vollständig gefüllt werden müssen, denn sonst fehlt jegliche horizontale Fläche. Um das Problem zu beheben kann man alle Schichten, welche eine horizontale Fläche besitzen, mit enger Fülldichte füllen, so wie am Anfang.

```
bool verticalHack = false;
[...]
if(triangle.ref3.y - triangle.ref1.y \leq 0.1 && abs(y - triangle.ref1.y
     ) < 0.8) {
                verticalHack = true;
}
[...]
if(verticalHack) fillAlgorithm1(segments, settings.layerThickness * 2);
else fillAlgorithm1(segments, settings.fillSpace);
```

```
Code - Ausschnitt 21: Hackvariante
```
Eine elegantere Variante, welche mehr Material spart und nicht die ganze Schicht füllt, würde den Füllalgorithmus ein zweites Mal anwenden, für die Stellen, welche eine horizontale Fläche besitzen. Da aber mehrere horizontale Dreiecke pro horizontale Fläche auftreten können, müssen Streckenduplikate aussortiert werden. (Zwei horizontale Dreiecke könnten sich ja nebeneinander befinden und so werden Streckenduplikate entfernt). Streckenduplikate können mit einem Set, einer sortierten Datenstruktur (ein Baum) aussortiert werden.

```
for(float y = -0.02; y \le settings.sizeY; y \ne settings.layerThickness)
    \{[...]
   set<Segment> edgeSegments; //delete all duplicate lines
   vector<Segment> edgeSegmentsVector;
   for(Triangle& triangle: triangles) {
        [\ldots]if(triangle.ref3.y - triangle.ref1.y \leq 0.1 & abs(y - triangle
            .ref1.y) < 0.8) {
            Segment a (triangle.ref1, triangle.ref2);
            a.ref1.y = y; a.ref2.y = y;
            if(edgeSegments.count(a) != 0) edgeSegments.erase(a);
            else edgeSegments.insert(a);
            Segment b (triangle.ref2, triangle.ref3);
           b.ref1.y = y; b.ref2.y = y;
            if(edgeSegments.count(b) != 0) edgeSegments.erase(b);
            else edgeSegments.insert(b):
            Segment c (triangle.ref1, triangle.ref3);
            c.ref1.v = v; c.ref2.v = v;
            if(edgeSegments.count(c) != 0) edgeSegments.erase(c);
            else edgeSegments.insert(c);
        }
    }
    [...]
   copy(edgeSegments.begin(), edgeSegments.end(), back_inserter(
        edgeSegmentsVector));
    fillAlgorithm1(edgeSegmentsVector, settings.layerThickness * 2);
}
```
Code - Ausschnitt 22: Elegante Variante

#### <span id="page-34-0"></span>3.4.9 Pizzaiolo Optimierung

Diese Technik habe ich mir direkt bei Cura abgeschaut, als es eine kleine Fläche drucken musste. Cura hat bei ganz kleinen Flächen nicht gefüllt, sondern stattdessen die Aussenlinie 2-mal aufgetragen. Die createShell Funktion muss also einfach 2x aufgerufen werden.

#### <span id="page-34-1"></span>3.4.10 Low-Poly Optimierung

Ein weiteres Problem kann die Grösse der Dreiecke darstellen. Möchte man z.B. einen 1 (cm) x 1 (cm) x 1 (cm) Rubrik's Würfel drucken, wären die Dreiecke kleiner als die zu druckenden Schichten. In diesem Fall funktioniert der Slicer schlicht und einfach nicht. Das gleiche Problem taucht auf, wenn man ein Modell in sehr hoher Auflösung einscannt. Dann muss man vorher das STL-File mit einem Algorithmus, wie der Garland-Heckbert Algorithmus [\[10\]](#page-42-10), bearbeiten.

#### <span id="page-35-0"></span>3.4.11 Umfallen der Figur

Ein mysteriöses Problem war das Umfallen von grösseren Objekten die gedruckt wurden. Zuerst war die Vermutung, dass der Untergrund nicht mehr gut klebte und die Objekte nicht mehr fest hafteten, doch beim zweiten Mal wurde das Umfallen gefilmt und es schien nicht nur am Boden zu liegen. Anscheinend wird je nach Objekt die Gewichtsverlagerung so stark, dass die Figur umfällt. Um dieses Problem zu beheben, kann man einfach die ersten 2 Zentimeter vollgedruckt füllen, so bleibt es stabil am Boden stehen.

<span id="page-35-3"></span><span id="page-35-2"></span>**if**(y < 2) fillAlgorithm(segments, settings.layerThickness \* 2); *//Get fundament*

Code - Ausschnitt 23: Bodenständigkeit

Abbildung 20: Umgefallene Figuren

#### <span id="page-35-1"></span>3.4.12 Weitere Probleme

Ein weiteres Problem ist das Abnehmen einer Figur. Die Druckplatte sollte beim Entfernen erhitzt und die Figur sollte abgekühlt werden. Auch wenn diese Vorkehrungen getroffen sind, sind manche Objekte immer noch sehr schwer zu entfernen. Beim Bildbeispiel ist nicht nur die Bodenplatte beim wegnehmen verbogen, sondern auch eine Stütze abgebrochen.

<span id="page-36-3"></span>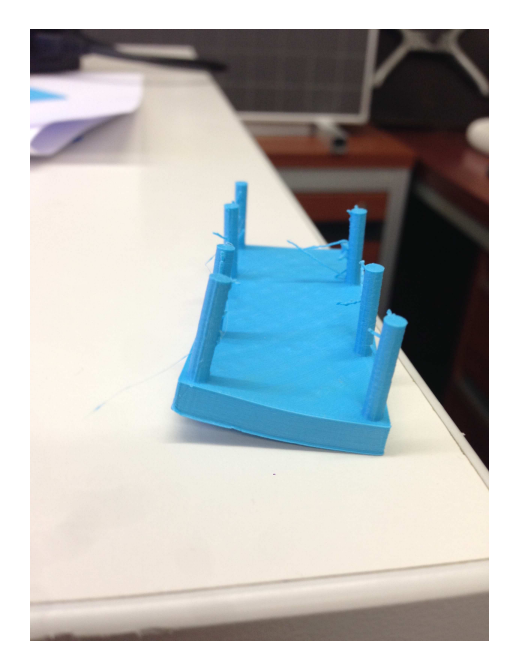

Abbildung 21: Durch das Entfernen verbogene Figur

Im Endcode darf nicht vergessen werden, nach der letzten Druckbewegung das Druckfilament ruckartig einzusaugen, da sonst das ganze Objekt noch mit einem Strich gekrönt wird.

Das Einfräsen der Motoren war immer noch ein Problem, nicht wegen dem Einsaugen, sondern wegen der Druckspule, die sich verknotete. Danach musste man das Plastik entwirren, denn ab und zu werden Plastikstriche gezogen, die nicht hätten gezogen werden müssen.

### <span id="page-36-0"></span>3.5 Laufzeitoptimierung

#### <span id="page-36-1"></span>3.5.1 Das Hüllenproblem

Der vorherige Greedy-Algorithmus der Aussenlinie wurde in  $O(N^2 * Q)$  implementiert. Er könnte mit einer map in  $O(N \log N * Q)$  implementiert werden, bei dem einfach jeder Punkt in ein Array gespeichert wird, welches keine Duplikate zulässt (Mittels einer *unordered\_map* könnte man auch  $O(N * Q)$  erreichen). In diesem Array werden ausserdem noch die Segmente abgespeichert, sodass der Slicer in linearer Laufzeit den Punkten folgen kann.

#### <span id="page-36-2"></span>3.5.2 Scanline Algorithmus

Die Laufzeit des bisherigen Algorithmus liegt immer noch bei Θ(Q∗Q∗N) (mit Radix-Sort und einer unordered map). Die folgende Optimierung reduziert die Komplexität des Algorithmus auf  $O(Q * Q * log N + N * log N)$  bei dünnen Graphen, also wenn pro Knoten wenig Kanten ausgehen, um genauer zu sein,

wenn pro Knoten durchschnittlich nur logN Kanten ausgehen. Der Trick dabei ist, gewisse Fälle im voraus heraus zu filtern, um so nur die betroffenen Fälle zu behandeln. So wird für jedes Dreieck die untere Ecke und die obere Ecke notiert. Danach werden diese Punkte anhand ihrer Y-Koordinate sortiert. Haben zwei Punkte die gleiche Y-Koordinate, werden Punkte dessen Dreiecke hinzugefügt werden vorgerückt, als ob sie eine kleinere Y-Koordinate hätten (Siehe Tabelle [1\)](#page-37-0). Wenn nun der Slicer das Objekt in 2-dimensionale Graphen zu schneiden beginnt, kann man in der sortierten Datenstruktur auf die aktuell-verwendeten Dreiecke zugreifen.

<span id="page-37-0"></span>

| Y-Koordinate          | 0.0 | J.U |            |            |         |            |  | 2.U | 2.0 |
|-----------------------|-----|-----|------------|------------|---------|------------|--|-----|-----|
| Betroffenes Dreieck   |     |     |            |            |         |            |  |     |     |
| Hinzufügen<br>Löschen |     |     |            |            |         |            |  |     |     |
| Aktuelle Dreiecke     |     |     | B. C<br>А. | A, B, C, D | A. C. D | A, C, D, E |  |     |     |

Tabelle 1: Datenstruktur der Scanlinie

```
struct scanlineNode
{
    int triangleReference;
    float sortPosition;
    bool insertRemove; //true = insert; false = remove
    scanlineNode() {}
    scanlineNode(int _triangleReference, bool _insertRemove, float
        _sortPosition) : triangleReference(_triangleReference),
        insertRemove(_insertRemove), sortPosition(_sortPosition) {}
};
bool operator <(const scanlineNode& lhs, const scanlineNode& rhs)
{
    if(lhs.sortPosition == rhs.sortPosition) return lhs.insertRemove;
        //Insertion is always more superior
    else return lhs.sortPosition < rhs.sortPosition;
}
```
Code - Ausschnitt 24: Datenstruktur der Scanlinie

Die Implementation der Datenstruktur wurde so gewählt, dass man die gleiche Implementation nicht nur für Dreiecke entlang der Y-Achse verwenden kann, sondern auch für Segmente entlang der X (oder  $Z$ ) - Achse und sogar für Tetraeder auf einer 4-ten Achse.

```
void scanline(vector<Triangle> allTriangles)
{
     vector<scanlineNode> scanTriangles;
    //Create scanTriangles
   for(\text{int} i = 0; i \leq \text{allTriangles.size}); +i) {
        scanlineNode adding(i, true, allTriangles[i].ref1.y);
        scanlineNode removing(i, false, allTriangles[i].ref3.y);
        scanTriangles.push_back(adding);
        scanTriangles.push_back(removing);
    \lambdasort(scanTriangles.begin(), scanTriangles.end());
    [\ldots]}
```
Code - Ausschnitt 25: Erzeugung der Scanlinie fur Dreiecke ¨

Wie gewohnt wird von unten nach oben mit Schritt Q und Startposition 0 iteriert. Bei jedem Iterationsschritt werden die betreffenden Dreiecke herausgefiltert, die in dem Y-Wert des Iterationsschrittes liegen. Dem Baum 'triangles' werden nun die neuen Dreiecke hinzugefügt. Die Dreiecke im Baum werden dann wie gewohnt in Segmente aufgeteilt und gefüllt. Am Ende des Iterationsschritts werden aufhörende Dreiecke heraus sortiert. So erreichen wir beim herauslesen der Dreiecke nur  $\mathcal{O}(Q + N \log N)$  und nicht  $\mathcal{O}(Q * N)$  Schritte bei einem durchschnittlichen Modell.

```
[...]
int scanlinePosition = 0;
set<Triangle> triangles;
for(float y = -0.02; y \le settings.sizeY; y \ne settings.layerThickness)
     {
    int previousPosition = scanlinePosition;
   //First add all new triangles:
   while (scanlinePosition < scanTriangles.size() && scanTriangles[
        scanlinePosition].sortPosition <= y)
    {
        if(scanTriangles[scanlinePosition].insertRemove == true)
            triangles.insert(allTriangles[ scanTriangles[
            scanlinePosition].reference ] );
        ++scanlinePosition;
    }
    [...]//Remove old triangles
    while (previousPosition < scanTriangles.size() && scanTriangles[
        previousPosition].sortPosition <= y) {
            if(scanTriangles[previousPosition].insertRemove == false)
                triangles.erase(allTriangles [scanTriangles[
                previousPosition].reference] );
            ++previousPosition;
        }
   createShell(segments, 1);
    [\ldots]}
```
Code - Ausschnitt 26: Hinzufügen / Löschen neuer Dreiecke

Die Scanlinie fur Segmente kann genau gleich implementiert werden. (Siehe im ¨ Source-Code am Ende der Arbeit.)

## <span id="page-38-0"></span>4 Andere Ansätze

### <span id="page-38-1"></span>4.1 Konzentrischer Algorithmus

Der konzentrische Algorithmus ist identisch mit dem graphentheoretischen Algorithmus mit Ausnahme des Füllens. In diesem Fall wird einfach die Aussenlinie, je nach Fulldichte, nach innen verschoben. Bei horizontalen Ebenen wird ¨ die Fülldichte gänzlich klein. Der Algorithmus ist langsamer:  $\Theta(Q * Q * \log N *$  $\log$  log  $N)$  und  $\mathcal{O}(Q*Q*N*\log N)$  oder genauer  $\Theta(Q^{D-1}*\log N*\log\log N)$ und  $\mathcal{O}(Q^{D-1} * N * \log N)$ . Anstelle der Scanlinie der Segmente, wird hier um Q-

Schichten (Breite des Objekts) jeder Punkt einmal verschoben und durchfahren. Die Berechnung der Punktverschiebung läuft auf  $\mathcal{O}(N)$ .

#### <span id="page-39-0"></span>4.2 Kartesischer Algorithmus

Der Kartesische Algorithmus erzeugt zuerst einen Q\*Q\*Q (oder genauer  $\mathcal{Q}^D$ ) Container. Für jedes Dreieck wird nun die längste Kante gewählt und dessen L Punkte mithilfe des Bresenham-Algorithmus[\[9\]](#page-42-11) eingetragen. Jeder dieser L Punkte wird nun mit dem Punkt gegenüber der längsten Kante verbunden, wieder mithilfe des Bresenham-Algorithmus. Die resultierenden Punkte werden in den Q\*Q\*Q Container abgespeichert mit dem Zahlenwert 1. Danach wird das Innere des Objekts mit 2 gefüllt. So kann man für Elemente mit der Zahl 2 einen Füllalgorithmus verwenden und mit den Elementen der Zahl 1 eine Hülle konstruieren. Den Rest kann man ganz normal, wie beim graphentheoretischen Algorithmus, ohne Optimierung implementieren. Dieser Algorithmus ist der Langsamste, aber für mich der Verständlichste. Die asymptotische Laufzeit beträgt:  $\mathcal{O}(Q * Q * Q + N * L)$  oder genauer  $\mathcal{O}(Q^D + N * L^{D-2})$ .  $Q^D$  ist das kartesische Gitter und  $N * L^{D-2}$  ist die Anzahl von Linien die mit

dem Bresenham-Algorithmus gezeichnet werden müssen.

#### <span id="page-39-1"></span>4.3 Hyperdimensionale Drucker

Ein 2D-Drucker verwendet Segmente, ein 3D-Drucker verwendet Dreiecke, ein 4D-Drucker verwendet Tetraeder als Eingabedatei. Alle besprochenen Algorithmen können für D-dimensionale Drucker erweitert werden.

Das physikalische Problem der 3D-Drucker auf der Erde, ist die Gravitationskraft. Überhängende Schichten sind nicht mit einem Plastikdrucker druckbar, da das Plastik beim auftragen noch flussig ist und auf den Boden tropft. Auf der ¨ ISS gibt es bereits einen 3D-Drucker, welcher nicht mit dieser Einschränkung leben muss. Ohne physikalische Störkräfte, lassen sich Plastikdrucker problemlos in N-dimensionalen Welten bauen.

## <span id="page-39-2"></span>5 Erfahrungen & Anwendung

Was habe ich aus dieser praktischen Arbeit mitgenommen? Hauptsächlich das Fehlertesten (und Fehler gibt es fast immer bei einem Projekt dieser Grösse) mit Hardware sehr schwierig ist. Man konnte nur eine Veränderung am Tag vornehmen, da es sehr lange dauerte zum Drucken. So kam es, dass man mit sehr wenig Information einen Fehler beheben musste. Zum Beispiel habe ich in einem Fall die Koordinaten eines vorherigen Punktes übernommen:

(p2.x, p2.y, p1.z)

<span id="page-40-0"></span>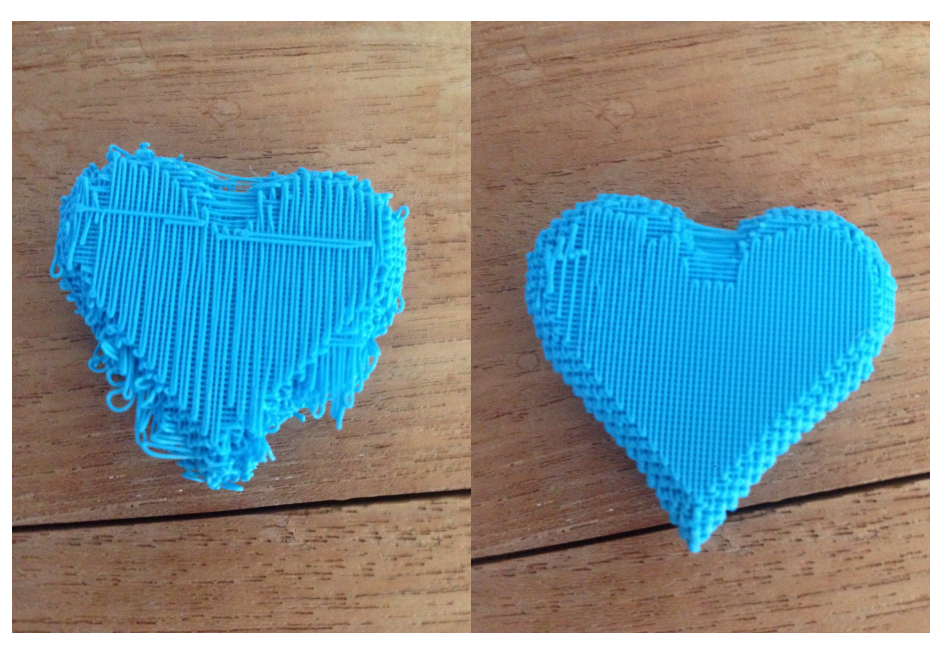

(a) Herz mit Fehler (b) Herz ohne Fehler

Abbildung 22: Fehlerbehebung des Punktevertauschs

So hat ein verkehrtes Zeichen in diesen 1'000 Zeilen grosse Konsequenzen. Zusätzlich sind mir Vorteile eines eigenen Slicers aufgefallen. Viele spezielle Fälle, wie überhängende Stellen, kann man mit einem eigenen Slicer separat behandeln. Wenn der G-Code einmal stimmt, läuft er immer gleich und man kann eine Figur massenweise produzieren. In der Zukunft, wenn 3D-Drucker in der Produktion verwendet werden, kann ich nur empfehlen, einen Spezialisten anzuheuern um den G-Code zu designen.

Der Slicer wurde auch für nützliche Projekte eingesetzt, so wurde zum Beispiel ein Linsenhalter für Hr. Tino Lorenz entwickelt, eine Stütze für Sensoren eines Mikrocontrollers und die Hulle eines Raspberry Pi's. ¨

<span id="page-41-0"></span>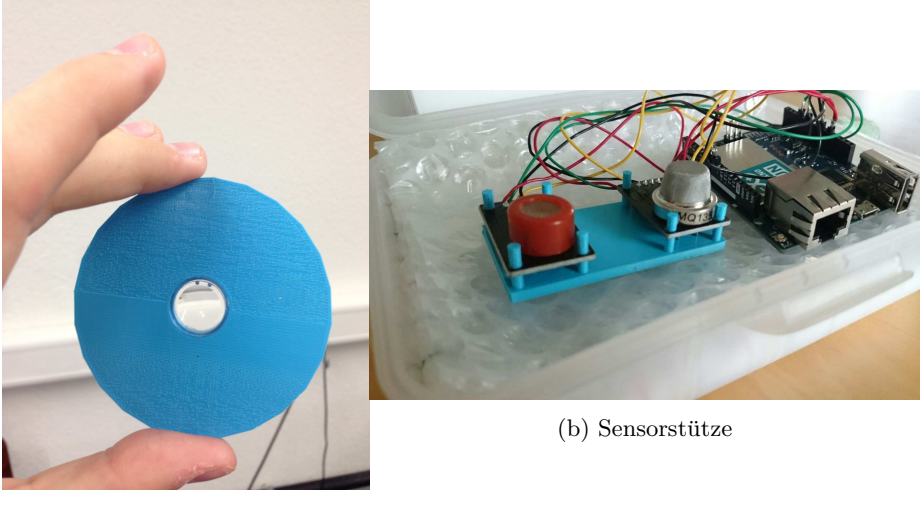

(a) Linsenhalter

Abbildung 23: Linsenhalter  $\&$  Sensorstütze

## Literatur

- <span id="page-42-2"></span>[1] [https://en.wikipedia.org/wiki/Chuck\\_Hull](https://en.wikipedia.org/wiki/Chuck_Hull)
- <span id="page-42-3"></span>[2] [http://www.epo.org/learning-events/european-inventor/](http://www.epo.org/learning-events/european-inventor/finalists/2014/hull.html) [finalists/2014/hull.html](http://www.epo.org/learning-events/european-inventor/finalists/2014/hull.html)
- <span id="page-42-5"></span>[3] Delaunay, Boris: Sur la sphère vide. A la mémoire de Georges Voronoï. 1934
- <span id="page-42-6"></span>[4] P. Su and R.L.S. Drysdale: A Comparison of Sequential Delaunay Triangulation Algorithms. 1996
- <span id="page-42-7"></span>[5] EIA Standard RS-274-D Interchangeable Variable Block Data Format for Positioning, Contouring, and Contouring/Positioning Numerically Controlled Machines, 2001 Eye Street, NW, Washington, D.C. 20006: Electronic Industries Association, February 1979
- <span id="page-42-8"></span>[6] Bouknight W.J, An Improved Procedure for Generation of Half-tone Computer Graphics Representation. 1969
- <span id="page-42-9"></span>[7] The Raycasting-Algorithm presented is based on the Jordan curve[\[8\]](#page-42-12) theorem and has no real inventor, since it is termed obvious.
- <span id="page-42-12"></span>[8] Jordan, Camille: Cours d'analyse. 1887
- <span id="page-42-11"></span>[9] J. E. Bresenham: Algorithm for computer control of a digital plotter. 1965
- <span id="page-42-10"></span>[10] M. Garland and P. Heckbert: Surface Simplification Using Quadric Error Metrics. In Proceedings of SIGGRAPH 97.
- <span id="page-42-4"></span>[11] C++ Library: OpenFrameworks (http://www.openframeworks.cc)
- <span id="page-42-1"></span>[12] Dieses Bild wurde von diesem Artikel genommen: http://www.3ders.org/articles/20140506-charles-hull-nominated-forthe-european-inventor-award.html Der genaue Ort des Bildes ist: http://www.3ders.org/images/european-invention-award-2.jpg

## <span id="page-42-0"></span>A Source-Code

In diesem Abschnitt ist der gesamte Source-Code noch einmal aufgelistet, inklusive der graphischen Oberfläche und dessen Einstellungen. Um das Projekt selber kompilieren zu können braucht man OpenFrameworks und einen Compiler, welcher  $C_{++}$  98 unterstützt. Wenn die Schweizer Jugend forscht bestanden ist, sollte der Source-Code auf: http://teegabel.com verfügbar sein.

```
//
     Created by De Keyser Kevin.
//
#include "ofApp.h"
#define MAX_INT 999999
#define MAX_FLOAT 999999999999999
//G-Code output location
#define OUTPUTLOCATION "/Users/KDK/Desktop/output.gcode"
```

```
#define DEB(x) cerr << x << endl;
//LIBRARIES
#include <algorithm>
#include <cctype>
#include <cmath>
#include <fstream>
#include <functional>
#include <iostream>
#include <locale>
#include <set>
#include <string>
#include <vector>
#include <map>
using namespace std;
//GLOBALS
ofTrueTypeFont font;
enum MODES { FILE_SELECT, DRAW };
MODES mode = FILE_SELECT;
ofEasyCam easyCam;
ofMesh graphicsMesh;
ofLight lightSource;
vector<string> gcode;
float previousX = 0, previousY = 0, previousZ = 0, previousExtrusion = 0;
float transX = 20, transZ = 20;
string name = "";
struct Settings {
     float precision = 1; //1 = 1 mm, 2 = 0.1 mm, 3 = 0.01 mm, etc.<br>float sizeX = 200, sizeY = 200, sizeZ = 200;<br>float layerThickness = 0.2, pointAbovePlate = 0.1;
     float fillThickness = 0.1;
     float fillSpace = 5.0;
     int fillAlgorithm = 1;
     bool fanOn = true;
     bool addRetraction = true;
     float retractionDist = 5.0;
     bool wireHotspotFilter = false;
string fillRate = "3600"; //36000 (2400)
string moveRate = "9000"; //90000
} settings;
void drawStringCenter(string input, int x, int y) {
     font.drawString(input, x - (font.stringWidth(input) / 2), y /*- (font.<br>stringHeight(input) / 2)*/ );
}
struct Vector
{
     float x, y, z;
     Vector() : x(0), y(0), z(0){
           //EMPTY: Make x y z = 0
//Calculate Normal
     }
     Vector(float _x, float _y, float _z) : x(_x), y(_y), z(_z)
     {
     }
     void setPrecision(int precision) //global precision
     {
          x = round(x * precision) / precision;
```
*//Pre-Processor macros*

```
y = round(y * precision) / precision;
z = round(z * precision) / precision;
     }
};
bool operator<(const Vector& vec1, const Vector& vec2) {
     if(vec1.y != vec2.y) return vec1.y < vec2.y; //First sort by y coordinate, due
          to bottom up printing.
     \textbf{if}(\text{vec1.x}) = \text{vec2.x}) return vec1.x < vec2.x;
    return vec1.z < vec2.z;
}
bool xComp(const Vector& vec1, const Vector& vec2) {
     if(vec1.x != vec2.x) return vec1.x < vec2.x;
if(vec1.y != vec2.y) return vec1.y < vec2.y;
     return vec1.z < vec2.z;
}
bool zComp(const Vector& vec1, const Vector& vec2) {
     if(vec1.z != vec2.z) return vec1.z < vec2.z;
     if(vec1.y != vec2.y) return vec1.y < vec2.y;
return vec1.x < vec2.x;
}
bool operator!=(const Vector& vec1, const Vector& vec2) {
     return ! ( vec1 < vec2 && vec2 < vec1 );
}
Vector operator+(const Vector& vec1, const Vector& vec2) {
     Vector toReturn = vec1;
     toReturn.x += vec2.x;
     toReturn.y += vec2.y;
toReturn.z += vec2.z;
    return toReturn;
}
struct Segment {
     Vector ref1, ref2;
     Segment(Vector& _ref1, Vector& _ref2) : ref1(_ref1), ref2(_ref2) {<br>
if(ref2 < ref1) swap(ref1, ref2);
     }
};
bool operator<(const Segment& seg1, const Segment& seg2) {
     if(seg1.ref1 < seg2.ref1) return seg1.ref1 < seg2.ref1;
     if(seg2.ref1 < seg1.ref1) return seg1.ref1 < seg2.ref1;
     return seg1.ref2 < seg2.ref2;
}
struct TriangleRef {
     int ref1, ref2, ref3;
TriangleRef() : ref1(0), ref2(0), ref3(0) {}
TriangleRef(int _ref1, int _ref2, int _ref3) : ref1(_ref1), ref2(_ref2), ref3(
          _ref3) {}
};
struct Triangle {
     Vector ref1, ref2, ref3;
Triangle(Vector& _ref1, Vector& _ref2, Vector& _ref3) :
     ref1(ref1), ref2(ref2), ref3(ref3)if(ref3 < ref2) swap(ref2, ref3);<br>if(ref2 < ref1) swap(ref1, ref2);
         if(ref3 < ref2) swap(ref2, ref3);}
};
bool operator<(const Triangle& tri1, const Triangle& tri2) {
     if(tri1.ref2 != tri2.ref2) return tri1.ref2 < tri2.ref2;
     if(tri1.ref1 != tri2.ref1) return tri1.ref1 < tri2.ref1;
     return tri1.ref3 < tri2.ref3;
}
```
**struct** Mesh

```
{
     //Creation of mesh is n log n ==> Could be n using unordered_map with
handcrafted hash function... BUT CAN BE IGNORED
     //Memory O(3n) => f(x) - O(n)
    map<Vector, int> isContained; // log(n)
     vector<Vector> points;
    vector<TriangleRef> triangles;
    Mesh() {}
    int addPoint (Vector&);
     void addTriangle (Vector&, Vector&, Vector&);
     void scale(float);
     void translate(Vector);
    pair<Vector, Vector> getCrossLine(int, float);
     //Segment getCrossLineNS(Triangle&, float);
ofMesh parseGraphicsMesh();
} dataMesh;
int Mesh::addPoint(Vector &input)
{
     if (isContained.count(input) == 0)
     {
         isContained[input] = points.size();
          points.push_back(input);
return points.size() - 1;
     }
     else
     {
         return isContained[input];
     }
}
void Mesh::addTriangle (Vector &a, Vector &b, Vector &c)
{
    TriangleRef toAdd;
     toAdd.ref1 = addPoint(a);
toAdd.ref2 = addPoint(b);
    total.ref3 = addPoint(c);//Sorting points
    if(points[toAdd.ref2] < points[toAdd.ref1]) swap(toAdd.ref1, toAdd.ref2);
     if(points[toAdd.ref3] < points[toAdd.ref2]) swap(toAdd.ref2, toAdd.ref3);
if(points[toAdd.ref2] < points[toAdd.ref1]) swap(toAdd.ref1, toAdd.ref2);
    triangles.push_back(toAdd);
\mathbf{r}void Mesh::scale(float pos)
{
     for(Vector &vertices : points)
     {
         vertices.x *= pos;
          vertices.y *= pos;
vertices.z *= pos;
    }
}
void Mesh::translate(Vector pos)
{
    for(int i = 0; i < points.size(); i^{++})
     {
         points[i].x += pos.x;
         points[i].y += pos.y;\overline{p}oints[i].\overline{z} += \overline{p}os.z;
     }
}
//! ATTENTION FOR DIVISION BY ZERO. CHECK IF CORRECT
Vector crossPoint(Vector&lower, Vector &upper, float yPos)
{
    Vector output;
```

```
45
```

```
if(upper.y < lower.y) cout \lt\lt "ERROR:\lrcorner136" \lt\lt endl;
    if(upper.y - lower.y < 0.1) {return lower; //Important!
//cout << "Anomaly: 123 " << yPos << endl;
    }
    float diff = (yPos - lower.y) / (upper.y - lower.y);
    output.y = yPos;output.x = (diff * (upper.x - lower.x)) + lower.x;
output.z = (diff * (upper.z - lower.z)) + lower.z;
    return output;
}
pair<Vector, Vector> Mesh::getCrossLine(int reference, float yPos)
{
    //ref1 & ref3
    pair<Vector, Vector> output;
    output.first = crossPoint(points[ triangles[reference].ref1 ], points[
         triangles[reference].ref3 ], yPos);
    //cout << "Points: " << endl;
    //cout << points[ triangles[reference].ref1 ].x << " " << points[ triangles[
reference].ref1 ].y << " " << points[ triangles[reference].ref1 ].z <<
         endl;
    //cout << points[ triangles[reference].ref2 ].x << " " << points[ triangles[
         reference].ref2 ].y << " " << points[ triangles[reference].ref2 ].z <<
         endl;
    //cout << points[ triangles[reference].ref3 ].x << " " << points[ triangles[
         reference].ref3 ].y << " " << points[ triangles[reference].ref3 ].z <<
         endl;
    if(yPos < points[ triangles[reference].ref2 ].y) {
         //ref1 & ref2
         //cout << "NO: " << yPos << endl;
         output.second = crossPoint(points[ triangles[reference].ref1 ], points[
              triangles[reference].ref2 ], yPos);
    }
else {
//ref2 & ref3
         //cout << "YES" << endl;
        output.second = crossPoint(points[ triangles[reference].ref2 ], points[
             triangles[reference].ref3], yPos);
    }
    return output;
}
void calcNormals(ofMesh &mesh);
ofMesh Mesh::parseGraphicsMesh()
{
    ofMesh toReturn;
    if(settings.wireHotspotFilter)
    {
         //Hotspot Wireframe Filtering
        vector<int> colorFilter (isContained.size(), 0);
         for(TriangleRef &triangle : triangles)
         {
             colorFilter[triangle.ref1]++;
             colorFilter[triangle.ref2]++;
             colorFilter[triangle.ref3]++;
         }
         for(int i = 0; i < points.size(); i++){
             toReturn.addVertex(ofPoint(points[i].x, points[i].y, points[i].z));
             ofColor toFill;
             toFill.set(min(colorFilter[i] * 20, 255), min(colorFilter[i] * 20,
                  255), max(255 - (colorFilter[i] * 20), 0));
             toReturn.addColor(toFill);
         }
    }
    else {
         //No Filtering
```

```
for(Vector &vertices : points)
```

```
{
              toReturn.addVertex(ofPoint(vertices.x, vertices.y, vertices.z));
          }
     }
    for(TriangleRef &triangle : triangles)
     {
         toReturn.addIndex(triangle.ref1);
         toReturn.addIndex(triangle.ref2);
         toReturn.addIndex(triangle.ref3);
     }
     calcNormals(toReturn);
     return toReturn;
}
//From Zach ofxMeshUtils on GitHub
//ofZach/ofxMeshUtils/blob/master/src/ofxMeshUtils.cpp#L32-L58
void calcNormals(ofMesh &mesh) {
     for( int i=0; i < mesh.getVertices().size(); i++ ) mesh.addNormal(ofPoint
          (0,0,0);
    for( int i=0; i < mesh.getIndices().size(); i+=3 ){
          const int ia = mesh.getIndices()[i];<br>const int ib = mesh.getIndices()[i+1];
         const int ic = mesh.getIndices()[i+2];
          ofVec3f e1 = mesh.getVertices()[ia] - mesh.getVertices()[ib];
ofVec3f e2 = mesh.getVertices()[ic] - mesh.getVertices()[ib];
         ofVec3f no = e2.\csc(s) e1);
          // depending on your clockwise / winding order, you might want to reverse
the e2 / e1 above if your normals are flipped.
         mesh.getNormals()[ia] += no;
         mesh.getNormals()[ib] += no;
         mesh.getNormals()[ic] += no;
    }
}
struct scanlineNode
{
     int reference;
    float sortPosition;
    bool insertRemove; //true = insert; false = remove
    scanlineNode() {}
     scanlineNode(int _reference, bool _insertRemove, float _sortPosition) :
reference(_reference), insertRemove(_insertRemove), sortPosition(
          _sortPosition) {}
};
bool operator <(const scanlineNode& lhs, const scanlineNode& rhs)
{
    if(lhs.sortPosition == rhs.sortPosition) return lhs.insertRemove; //Insertion
          is always more superior
    else return lhs.sortPosition < rhs.sortPosition;
}
void moveTo(float x, float y, float z)
{
     z += settings.pointAbovePlate;
    x \neq \text{trans}y += transZ;
     float distX = abs(x - previousX);
     float distY = abs(y - previousY);
float distZ = abs(z - previousZ);
    float approxDist = distX + distY + distZ;
     //SAFETY JUST IN CASE
     if(x < 0 || y < 0 || z < 0 || x > settings.sizeX || y > settings.sizeY || z > settings.sizeZ)
```

```
\{cout \langle\langle "Warning,_moves_to:_" \langle\langle x \langle \rangle \langle " \langle \rangle \langle \rangle \langle " \langle z \langle endl;
     }
     string output = ^{\prime\prime}G0F^{\prime\prime} + settings.moveRate + ^{\prime\prime\prime}X^{\prime\prime} + ofToString(x) + ^{\prime\prime\prime}2^{\prime\prime} + ofToString(z);
    if(settings.addRetraction && settings.retractionDist <= approxDist) gcode.
         push_back("G10");
     qcode.push back(output);
     if(settings.addRetraction && settings.retractionDist <= approxDist) gcode.
         push_back("G11");
    previousX = x;
    previously = y;previousZ = \frac{1}{z};
}
void addPrintQueue(float x, float y, float z) {
    moveTo(x, y, z);
     //similar to line optimization
}
void moveTo(Vector &temp)
{
     //Swap Z & Y Axis;
    addPrintQueue(temp.x, temp.z, temp.y);
}
void printTo(float x, float y, float z)
{
    z += settings.pointAbovePlate;
    x += transX;
    y \leftarrow \text{trans}z;
     //SAFETY JUST IN CASE
    if(x < 0 || y < 0 || z < 0 || x > settings.sizeX || y > settings.sizeY || z >
         settings.sizeZ) {
         cout << "Warning, moves_to: " << x << "_" << y << "_" << z << endl;
    }
    float extrusion = 0;
    float distX = abs(x - previousX);
     float distY = abs(y - previousY);
float distZ = abs(z - previousZ);
     float distXY = sqrt(distX * distX + distY * distY);
    float dist = sqrt(\text{dist}X) * \text{dist}X + \text{dist}Z * \text{dist}Z);extrusion = dist * settings.fillThickness;
     string output = "G1_F" + settings.fileRate + "_X" + ofTostring(x) + "_Y" + ofTostring(x) + "_Y"previousExtrusion);
    gcode.push_back(output);
    previousX = x;
    previously = y;previousZ = \frac{1}{z};
    previousExtrusion += extrusion;
}
void printTo(Vector &temp)
{
     //Swap Z & Y Axis;
    printTo(temp.x, temp.z, temp.y);
}
void startCodes()
{
```
if(gcode.size() != 0) cout << "Warning, output\_hasn't\_been\_cleared." << endl;

```
gcode.push_back(";FLAVOR:UltiGCode");
     gcode.push_back(";TIME:0");<br>gcode.push_back(";MATERIAL:9999999999999999");
     gcode.push_back(";MATERIAL2:0");
     gcode.push_back(<mark>"");</mark><br>gcode.push_back(";Layer_count:0");
     if(settings.fanOn) gcode.push_back("M106_S255");
     else gcode.push_back("M106_S0");
     moveTo(20 - transX, 20 - transZ, 0);<br>printTo(settings.sizeX - 20 - transX, 20 - transZ, 0);<br>printTo(settings.sizeX - 20 - transX, settings.sizeY - 20 - transZ, 0);<br>printTo(20 - transX, settings.sizeY - 20 - transZ, 0);<br>pri
}
void endCodes()
{
     gcode.push_back("G10");<br>gcode.push_back("M106_S0");
     gcode.push_back("M25");
}
vector<vector<int> > generatePart(int layerSize)
{
     vector<vector<int> > output (layerSize, vector<int>());
}
vector<string> gcodeFill()
{
    gcode.empty();
}
//! ATTENTION FOR DIVISION BY ZERO. CHECK IF CORRECT
float distanceY(Vector& a, Vector& b) {
     //apporximate
     \int \mathbf{float} \text{ distX} = \text{abs}(a.x - b.x);float distZ = abs(a \cdot z - b \cdot z);
    return sqrt(distX * distX + distZ * distZ);
}
Vector crossPointY(Vector& lower, Vector& upper, float yPos) {
     Vector output;
     float diff = (yPos - lower.y) / (upper.y - lower.y);
     output.y = yPos;output.x = (diff * (upper.x - lower.x)) + lower.x;
output.z = (diff * (upper.z - lower.z)) + lower.z;
    return output;
}
Vector crossPointX(Vector& lower, Vector& upper, float xPos) {
    Vector output;
    float diff = (xPos - lower.x) / (upper.x - lower.x);output.x = xPos:output.y = lower.y; //previously determined
    output.z = (diff * (upper.z - lower.z)) + lower.z;return output;
}
Vector crossPointZ(Vector& lower, Vector& upper, float zPos) {
    Vector output;
     float diff = (zPos - lower.z) / (upper.z - lower.z);
     output.z = zPos;output.y = lower.y; //previously determined
    output.x = (diff * (upper.x - lower.x)) + lower.x;return output;
}
```
#### Segment getCrossLine(Vector& lower, Vector& middle, Vector& upper, **float** yPos) {

```
Vector first = crossPointY(lower, upper, yPos);
     Vector second;
if(yPos < middle.y) {
         //lower & middle
         \textbf{if}(\text{middle.y - lower.y} < 0.2) \text{ second = middle};else second = crossPointY(lower, middle, yPos);
     }
    else {
         //middle & upper
         if(upper.y - middle.y < 0.2) second = middle;
second = crossPointY(middle, upper, yPos);
    \lambdaSegment output(first, second);
    return output;
void fillAlgorithm2(vector<Segment>& allSegments, float newThickness) {
    bool direction = false;
    vector<scanlineNode> scanSegments;
    if(x0r7) {
         for(int i = 0; i < allSeqments.size(); ++i)
         {
              if(allSegments[i].ref2.x < allSegments[i].ref1.x) swap(allSegments[i].
                   ref1, allSegments[i].ref2);
              scanlineNode adding(i, true, allSegments[i].ref1.x);
              scanlineNode removing(i, false, allSegments[i].ref2.x);
              scanSeqments.push_back(adding);
             scanSegments.push_back(removing);
         }
         set<Segment> segments;
         int scanlinePosition = 0;
         for(float x = -0.02; x <= settings.sizeX; x += newThickness) {
int previousPosition = scanlinePosition;
              while (scanlinePosition < scanSegments.size() && scanSegments[
                   scanlinePosition].sortPosition <= x)
              {
                  if(scanSegments[scanlinePosition].insertRemove == true) segments.
                       insert(allSegments[ scanSegments[scanlinePosition].reference
                        ] );
                  ++scanlinePosition;
              }
              vector<Vector> points;
             for (Segment segment : segments) {
                  if(segment.ref2.x < segment.ref1.x) swap(segment.ref1, segment.
                       ref2;
                  if(segment.ref2.x - segment.ref1.x > 0.2 && x >= segment.ref1.x &&
                         x < segment.ref2.x) {
                      Vector point = crossPointX(segment.ref1, segment.ref2, x);
                      points.push_back(point);
                  }
             \lambdasort(points.begin(), points.end(), zComp);
              if(direction) reverse(points.begin(), points.end());
              direction = !direction;
for(int i = 0; points.size() > 0 && i < points.size() - 1; i += 2) {
                  if(!direction) {
points[i].z -= settings.layerThickness * 3;
                      points[i+1].z += settings.layerThickness \star 3;
                  }
                  else {
                       points[i].z += settings.layerThickness * 3;
points[i+1].z -= settings.layerThickness * 3;
                  }
                  moveTo(points[i]);
                  printTo(points[i + 1]);
              }
while (previousPosition < scanSegments.size() && scanSegments[
previousPosition].sortPosition <= x)
              {
                  if(scanSegments[previousPosition].insertRemove == false) segments.
                       erase(allSegments [scanSegments[previousPosition].reference]
```

```
);
                  ++previousPosition;
             \overline{\phantom{a}}}
     }
    else {
         for(int i = 0; i < all Segments.size(); ++i){
              if(allSegments[i].ref2.z < allSegments[i].ref1.z) swap(allSegments[i].
                   ref1, allSegments[i].ref2);
              scanlineNode adding(i, true, allSegments[i].ref1.z);
              scanlineNode removing(i, false, allSegments[i].ref2.z);
              scanSegments.push_back(adding);
              scanSegments.push_back(removing);
         }
         set<Segment> segments;
         int scanlinePosition = 0;
         for(float z = -0.02; z <= settings.sizeZ; z += newThickness) {
int previousPosition = scanlinePosition;
              while (scanlinePosition < scanSegments.size() && scanSegments[<br>scanlinePosition].sortPosition <= z)
              {
                  if(scanSegments[scanlinePosition].insertRemove == true) segments.
                        insert(allSegments[ scanSegments[scanlinePosition].reference
                        ] );
                  ++scanlinePosition;
              \lambdavector<Vector> points;
              for (Segment segment : segments) {
                  if(segment.ref2.z < segment.ref1.z) swap(segment.ref1, segment.
                       ref2);
                  if(segment.ref2.z - segment.ref1.z > 0.2 && z >= segment.ref1.z &&
                         z < seqment.ref2.z) {
                       Vector point = crossPointZ(segment.ref1, segment.ref2, z);
                       points.push_back(point);
                  }
              \lambdasort(points.begin(), points.end(), xComp);
              if(direction) reverse(points.begin(), points.end());
              direction = !direction;
for(int i = 0; points.size() > 0 && i < points.size() - 1; i += 2) {
                  if(!direction) {
                       points[i].x -= settings.layerThickness * 3;
points[i+1].x += settings.layerThickness * 3;
                   }
                  else {
                      points[i].x += settings.layerThickness * 3;
                       points[i+1].x -= settings.layerThickness * 3;}
                  moveTo(points[i]);
                  printTo(points[i + 1]);
              }
              while (previousPosition < scanSegments.size() && scanSegments[
                   previousPosition].sortPosition <= z)
              {
                  if(scanSegments[previousPosition].insertRemove == false) segments.
                       erase(allSegments [scanSegments[previousPosition].reference]
                       );
                  ++previousPosition;
             }
       \rightarrow}
}
bool imaging = false;
int imageCounter = 0;
void createShell(vector<Segment>& segments, float scale)
-
     settings.fillRate = "1200";<br>settings.moveRate = "4800";
```

```
if(scale == 1 && segments.size() > 0) {
vector<bool> used(segments.size(), 0);
         //OH NO O(Nˆ2)
         bool done = false;
         bool position = false;
         int i = 0;//antipickel mode
         Vector positionFrom(0, 0, 0);
         while(!done) {
              float dist = MAX_FLOAT;
              for(\text{int } j = 0; j < \text{segments.size}(); ++j) {
                  if('used[i]) {
                       if(distanceY(positionFrom, segments[j].ref1) < dist) {
dist = distanceY(positionFrom, segments[j].ref1);
                           position = true;
                            i = j;}
if(distanceY(positionFrom, segments[j].ref2) < dist) {
dist = distanceY(positionFrom, segments[j].ref2);
                           position = false;
                           i = j;}
                  \overline{1}else if(j == segments.size() - 1 && dist == MAX_FLOAT) done = true
                       ;
              }
              used[i] = true;
              if(imaging) ofLine(segments[i].ref1.x*10, segments[i].ref1.z*10,
                   segments[i].ref2.x*10, segments[i].ref2.z*10);
              if(position) {
                  moveTo(segments[i].ref1);
                  printTo(segments[i].ref2);
                  positionFrom = segments[i].ref2;
              }
              else {
                  moveTo(segments[i].ref2);
                  printTo(segments[i].ref1);
                  postionFrom = segments[i].ref1;}
         }
         if(imaging) {
              ofImage entity;
              entity.grabScreen(0, 0, 1024, 768);
              entity.saveImage(ofToString(imageCounter) + "-print.png");
              ofBackground(255, 255, 255);
              for(Segment& segment : segments) ofLine(segment.ref1.x*10, segment.
                   ref1.z*10, segment.ref2.x*10, segment.ref2.z*10);
             entity.grabScreen(0, 0, 1024, 768);
              entity.saveImage(ofToString(imageCounter) + "-img.png");
              imageCounter++;
              ofBackground(255, 255, 255);
         }
    }
    settings.fillRate = "2400"; //3600
    settings.moveRate = "9000";void scanline(vector<Triangle> allTriangles)
    vector<scanlineNode> scanTriangles;
     //Create scanTriangles
    for(int i = 0; i <allTriangles.size(); ++i) {
         scanlineNode adding(i, true, allTriangles[i].ref1.y);
         scanlineNode removing(i, false, allTriangles[i].ref3.y);<br>scanTriangles.push_back(adding);<br>scanTriangles.push_back(removing);
     }
sort(scanTriangles.begin(), scanTriangles.end());
```
{

```
float maxY = 0:
for(Triangle& triangle : allTriangles) {
    \mathbf{if}(triangle.ref3.y > maxY) maxY = triangle.ref3.y;
}
int scanlinePosition = 0;
set<Triangle> triangles;
for(float y = -0.02; y <= settings.sizeY; y += settings.layerThickness) {
int previousPosition = scanlinePosition;
    //First add all new triangles:
    while (scanlinePosition < scanTriangles.size() && scanTriangles[
         scanlinePosition].sortPosition <= y)
    {
        if(scanTriangles[scanlinePosition].insertRemove == true) triangles.
             insert(allTriangles[ scanTriangles[scanlinePosition].reference ]
             );
        ++scanlinePosition;
    }
    vector<Segment> segments;
    set<Segment> edgeSegments; //delete all duplicate lines
    vector<Segment> edgeSegmentsVector;
    bool verticalHack = false;
    for(Triangle triangle : triangles) {
        if(triangle.ref3.y - triangle.ref1.y > 0.1 &&
           y >= triangle.ref1.y && y < triangle.ref3.y) {
             Segment segment = getCrossLine(triangle.ref1, triangle.ref2,
                 triangle.ref3, y);
             segments.push_back(segment);
         }
if(triangle.ref3.y - triangle.ref1.y <= 0.1 && abs(y - triangle.ref1.y
             ) < 0.8) {
             verticalHack = true;
            Segment a (triangle.ref1, triangle.ref2);
             a.ref1.y = y; a.ref2.y = y;<br>if(edgeSegments.count(a) != 0) edgeSegments.erase(a);
             else edgeSegments.insert(a);
             Segment b (triangle.ref2, triangle.ref3);
             b.ref1.y = y; b.ref2.y = y;<br>if(edgeSegments.count(b) != 0) edgeSegments.erase(b);
             else edgeSegments.insert(b);
            Segment c (triangle.ref1, triangle.ref3);
             c.ref1.y = y; c.ref2.y = y;
if(edgeSegments.count(c) != 0) edgeSegments.erase(c);
             else edgeSegments.insert(c);
        }
    }
    createShell(segments, 1);
    //Extra plastic so figure doesn't fall.
    if(y < 3) fillAlgorithm2(segments, settings.layerThickness * 2); //Get
         fundament
    else if(y > maxY - 2) fillAlgorithm2(segments, settings.layerThickness *
        2);
    else {
        if(verticalHack) fillAlgorithm2(segments, settings.layerThickness * 2)
         ;
else fillAlgorithm1(segments, settings.fillSpace);
    }
    //Remove old triangles
    while (previousPosition < scanTriangles.size() && scanTriangles[
         previousPosition].sortPosition <= y) {
        if(scanTriangles[previousPosition].insertRemove == false) triangles.
             erase(allTriangles [scanTriangles[previousPosition].reference] );
        ++previousPosition;
    }
    xOrZ = !xOrZ;
```

```
}
vector<string> lexedInput;
vector<string> loadFile(string fileLocation) {
    ifstream fin; //declare a file stream
fin.open( ofToDataPath(fileLocation).c_str() ); //open your text file
    vector<string> output; //declare a vector of strings to store data
    while(fin != NULL) //as long as theres still text to be read
    {
        string str; //declare a string for storage
        getline(fin, str); //get a line from the file, put it in the string
        output.push_back(str); //push the string onto a vector of strings
    }
    return output;
}
vector<string> split (string &s, vector<char> &symbols) {
    vector<string> output;<br>string temp = "";
    for(\text{int} i = 0; i < s.length(); ++i)
    {
        bool hasSplitted = false;
        for(int j = 0; j < symbols.size(); ++j)
         {
             if(s.at(i) == symbols[j]) {
if(temp.length() != 0) output.push_back(temp);
                 temp = " ";
                 hasSplitted = true;
             }
         }
if(not hasSplitted) temp += s.at(i);
    }
if(temp.length() != 0) output.push_back(temp);
    return output;
}
void parseAsciiSTL(vector<string> &input) {
    lexedInput.clear();
    for (string &currentLine : input)
    {
        transform(currentLine.begin(), currentLine.end(), currentLine.begin(), ::
             tolower); //to lower case
        //quite a good trim function, however it has problems with a few exotic
              spaces --> use boost instead if needed here
         //currentLine.erase(currentLine.begin(), find_if(currentLine.begin(),
         currentLine.end(), not1(ptr_fun<int, int>(isspace))));
//currentLine.erase(find_if(currentLine.rbegin(), currentLine.rend(), not1
             (std::ptr_fun<int, int>(isspace))).base(), currentLine.end());
         vector<char> toSplit;
         toSplit.push_back('_');
        toSplit.push_back('\n');
        vector<string> splitted = split(currentLine, toSplit);
        lexedInput.insert(lexedInput.end(), splitted.begin(), splitted.end());
    }
    int it = 0;
    vector<Vector> preLoadedTriangle (4, Vector(0, 0, 0)); //0 = Point 1, 1 =
         Point 2, 2 = Point 3, 3 = normal
    vector< vector<Vector> > triangleList;
    int currentPoint = 0;
    while(it < lexedInput.size())
    {
        if(lexedInput[it] == "solid")
         {
             while(lexedInput[++it] != "facet")
             {
                 name += lexedInput[it];
```
54

```
}
     }
else if(lexedInput[it] == "normal")
     {
          preLoadedTriangle[3].x = ::atof( lexedInput[++it].c_str() );
preLoadedTriangle[3].y = ::atof( lexedInput[++it].c_str() );
          \text{preLoaderTriangle[3]} \cdot z = \text{::atof( \text{lexedInput[++it]} \cdot c\_str() )};}
else if(lexedInput[it] == "vertex")
     {
         preLoadedTriangle[currentPoint].x = ::atof ( lexedInput[++it].c_str()
               );
         preLoadedTriangle[currentPoint].y = ::atof ( lexedInput[++it].c_str()
               );
         preLoadedTriangle[currentPoint].z = ::atof ( lexedInput[++it].c_str()
               );
          ++currentPoint;
     }
else if(lexedInput[it] == "endfacet")
     {
          //meshData.addTriangle(preLoadedTriangle[0], preLoadedTriangle[1],
              preLoadedTriangle[2]);
          triangleList.push_back(preLoadedTriangle);
         currentPoint = 0;++it;}
    else ++it;
\overline{1}//Inverting Y and Z axis for OF
for(int i = 0; i < tri</math> and <math>left. size()</math>; <math>++i</math>{
     for(int \; j = 0; j < 3; ++j)
     {
         swap(triangleList[i][j].y, triangleList[i][j].z);
     }
}
//Now for the approx sizes
float maxX = traingleList[0][0].x, maxY = traingleList[0][0].y, maxZ =triangleList[0][0].z;
float minX = triangleList[0][0] \cdot x, minY = triangleList[0][0] \cdot y, minZ =triangleList[0][0].z;
for(int i = 0; i < tri</math> and <math>left. size()</math>; <math>++i</math>{
     for(int j = 0; j < 3; ++j)
     {
          if(triangleList[i][j].x > maxX) maxX = triangleList[i][j].x;
          if(triangleList[i][j].y > maxY) maxY = triangleList[i][j].y;
          if(triangleList[i][j].z > maxZ) maxZ = triangleList[i][j].z;
         if(triangleList[i][j].x < minX) minX = triangleList[i][j].x;
          if(triangleList[i][j].y < minY) minY = triangleList[i][j].y;
if(triangleList[i][j].z < minZ) minZ = triangleList[i][j].z;
     }
}
//Translate to 0 0
for(int i = 0; i < tri</math> and <math>left</math> is <math>i + 1</math>{
     for(int \ \dot{\eta} = 0; \ \dot{\eta} < 3; \ \dot{\eta}^{++})
     {
         triangleList[i][j].x -= minX;
         triangleList[i][j].y -= minY;
         triangleList[i][j].z -= minZ;
     }
}
maxX -= minX;maxY = minY;maxZ = minZ;
minX = 0;minY = 0:
minZ = 0;
```

```
cout << "Original_dimensions:_"<< endl;
```

```
cout << "X:_" << maxX << "mm" << endl;<br>cout << "Y:_" << maxY << "mm" << endl;<br>cout << "Z:_" << maxZ << "mm" << endl;
//Scale to max
float xScale = 1; //settings.sizeX / maxX;
float yScale = 1; //settings.sizeY / maxY;
float zScale = 1; //settings.sizeZ / maxZ;
float minScale = min(xScale, min(yScale, zScale));
//Now scaling to sc
//SCALING
float scaleNow = 1; //0.135;
minScale *= scaleNow;
for(int i = 0; i < tri</math>angled to <math>left(0; i++){
     for(int j = 0; j < 3; j++){
          triangleList[i][j].x *= minScale;
           triangleList[i][j].y *= minScale;
triangleList[i][j].z *= minScale;
          //swap(triangleList[i][j].y, triangleList[i][j].z);
     }
}
maxX = minScale:
maxY *= minScale;
maxZ *= minScale;
cout << "Scaled_dimensions: "<< endl;
cout << "X:_" << maxX << "mm" << endl;<br>cout << "Y:_" << maxY << "mm" << endl;<br>cout << "Z:_" << maxZ << "mm" << endl;
//Add triangles to ofMesh
for(int i = 0; i < tri</math> and <math>left. size(i); i++) {
     dataMesh.addTriangle(triangleList[i][0], triangleList[i][1], triangleList[
          i1[2];
}
//Vector centerTrans((settings.sizeX / 2) - (maxX / 2), 0, (settings.sizeZ /
     2) - (maxX / 2));
//dataMesh.translate(centerTrans);
//dataMesh.scale(scaleNow);
ofVec3f centerOfRotation ((maxX / 2) * scaleNow, (maxY / 2) * scaleNow, (maxZ
/ 2) * scaleNow);
easyCam.setTarget(centerOfRotation);
transX = (settings.sizeX / 2) - (maxX / 2);
transZ = (settings.sizeZ / 2) - (maxX / 2);
startCodes();
//fast algorithm
vector<Triangle> scanlineTriangles;
for(int i = 0; i < triangleList.size(); ++i) {
Triangle tri (triangleList[i][0], triangleList[i][1], triangleList[i][2]);
     scanlineTriangles.push_back(tri);
}
//slowalgorithm(slowTriangles);
scanline(scanlineTriangles);
endCodes();
cout << "Vertices: " << dataMesh.points.size() << endl;
ofstream p;
p.open(OUTPUTLOCATION);
for(string& temp : gcode) p << temp << endl;
```

```
56
```

```
//GRAPHICS
void displayLines()
{
     ofSetLineWidth(5);
    ofSetColor(ofColor::red);
     ofLine(0, 0, 0, 10000, 0, 0);
     ofSetColor(ofColor::green);
     ofLine(0, 0, 0, 0, 10000, 0);
ofSetColor(ofColor::blue);
    ofLine(0, 0, 0, 0, 0, 10000);
     ofSetLineWidth(1);
     //model.drawFaces();
}
void displayObject()
{
     //ofSetSmoothLighting(true);
    //ofEnableLighting();
     //spotlight.enable();
     //spotlight.setPosition(1000, 1000, 1000);
     //spotlight.setSpotlight();
     //ofSphere(100,0,0,10);
     //ofSetColor(ofColor::blue);
     //graphicsMesh.drawVertices();
     //graphicsMesh.enableNormals();
     ofEnableLighting();
     ofEnableDepthTest();
    ofSetColor(ofColor::blue);
     graphicsMesh.drawWireframe();
     ofSetColor(ofColor::white);
     graphicsMesh.drawFaces();
    ofDisableDepthTest();
     ofDisableLighting();
//spotlight.disable();
     //ofDisableLighting();
}
//--------------------------------------------------------------
void ofApp::setup(){
     //ofEnableDepthTest();
    ofSetVerticalSync(true);
     //glEnable(GL_DEPTH_TEST);
     font.loadFont("Timber.ttf", 16);
     ofSetBackgroundColor(ofColor::white);
     ofBackground(ofColor::white);
    ofColor color;
     color.setBrightness(150);
     lightSource.setDiffuseColor(color);
     lightSource.enable();
\mathbf{I}//--------------------------------------------------------------
void ofApp::update(){
.<br>//_______________
                            //--------------------------------------------------------------
void ofApp::draw(){
switch (mode) {
         case FILE_SELECT:
              ofSetRectMode(OF_RECTMODE_CENTER);
              ofSetColor(ofColor::black);
               if(mouseX > (ofGetWindowWidth() / 2) - 100 && mouseX < (
ofGetWindowWidth() / 2) + 100 && mouseY > (ofGetWindowHeight() /
2) - 25 && mouseY < (ofGetWindowHeight() / 2) + 25) ofSetColor(
                    \circ fColor::gray);
              ofRect(ofGetWindowWidth() / 2, ofGetWindowHeight() / 2, 200, 50);
              ofSetColor(ofColor::white);
```

```
drawStringCenter("Load_File...", ofGetWindowWidth() / 2,
              ofGetWindowHeight() / 2);
ofSetColor(ofColor::gray);
             drawStringCenter("ASCII_STL_files_supported", ofGetWindowWidth() / 2,
                    ofGetWindowHeight() /2 + 50;
             break;
         case DRAW:
             easyCam.begin();
             displayLines();
              displayObject();
             easyCam.end();
             break;
         default:
             cout << "Unknown_mode_" << mode << endl;
             break;
    }
     //cursor
    ofSetColor(ofColor::black);
     ofLine(mouseX - 10, mouseY, mouseX + 10, mouseY);
ofLine(mouseX, mouseY - 10, mouseX, mouseY + 10);
}
//--------------------------------------------------------------
void ofApp::keyPressed(int key){
}
//--------------------------------------------------------------
void ofApp::keyReleased(int key){
}
//--------------------------------------------------------------
void ofApp::mouseMoved(int x, int y ){
}
//--------------------------------------------------------------
void ofApp::mouseDragged(int x, int y, int button){
}
//--------------------------------------------------------------
void ofApp::mousePressed(int x, int y, int button){
}
//--------------------------------------------------------------
void ofApp::mouseReleased(int x, int y, int button){
    if (mode == FILE SELECT) {
         //Load file box
         if(x > (ofGetWindowWidth() / 2) - 100 && x < (ofGetWindowWidth() / 2) + 100 && y > (ofGetWindowHeight() / 2) - 25 && y < (ofGetWindowHeight()
                (2) + 25 {
             ofFileDialogResult result = ofSystemLoadDialog( "Select_3D_Model" ,
                  false);
              string path = result.getPath();<br>
if(path.size() > 0) {<br>
cout << "Loading:_" << path << endl;
                  vector<string> fileInformation = loadFile(path);
                  parseAsciiSTL(fileInformation);
                  graphicsMesh = dataMesh.parseGraphicsMesh();
                  mode = DRAW}
       }
   }
}
//--------------------------------------------------------------
void ofApp::windowResized(int w, int h){
}
```

```
58
```
*//--------------------------------------------------------------* **void** ofApp::gotMessage(ofMessage msg){

*//-------------------------------------------------------------* **void** ofApp::dragEvent(ofDragInfo dragInfo){

}

}